# **PROGRAM MANUAL FOR THE NON-LTE PROGRAM SYSTEM**

# **History:**

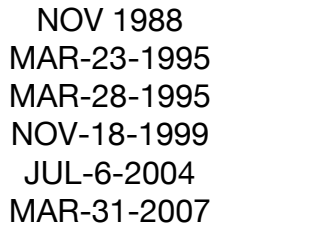

S. STUERENBURG **I. RENTZSCH-HOLM I. RENTZSCH-HOLM** I. KAMP I. KAMP I. KAMP

# **Contents**

# **1. Part I**

- 1.1. Preface
- 1.2. Basics
- 1.3. Program flow
- 1.4. Brief explanation of model calculations

# **2. Part II**

- 2.1. The Program RATES
	- 2.1.1. The Input Datafile ATM
	- 2.1.2. The Input Datafile DF
	- 2.1.3. The Input Datafile \$IN
	- 2.1.4. The Input Datafile CROSS
	- 2.1.5. The Output Datafile RIJ
	- 2.1.6. The Standard Output of RATES
- 2.2. The Program START
	- 2.2.1. The Input Datafile ATOM
	- 2.2.2. The Input Datafile RIJ
	- 2.2.3. The Input Datafile ATM
	- 2.2.4. The Input Datafile RADIAT
	- 2.2.5. The Output Datafile FIXRAT
	- 2.2.6. The Output Datafile OPA
	- 2.2.7. The Output Datafile BOUND
	- 2.2.8. The Output Datafile MODEL
	- 2.2.9. The Standard Output of START
- 2.3. The Program EDDFAC
	- 2.3.1. The Input Datafiles OPA, BOUND and MODEL
	- 2.3.2. The Input Datafile \$IN
	- 2.3.3. The Output Datafile RURD
	- 2.3.4. The Output Datafile RADFK
	- 2.3.5. The Standard Output of EDDFAC
- 2.4. The Program GAB
	- 2.4.1. The Input Datafiles MODEL,FIXRAT and RURD
	- 2.4.2. The Input Datafile OPA
	- 2.4.3. The Input Datafile \$IN
	- 2.4.4. The Output Datafile DNIDZT
	- 2.4.5. The Output Datafile DEPART
	- 2.4.6. The Output Datafile MODEL
	- 2.4.7. The Standard Output of GAB

### 2.5. The Program LINEAR

- 2.5.1. The Input Datafiles OPA, RADFK, MODEL, RURD and DNIDZT
- 2.5.2. The Input Datafile \$IN
- 2.5.3. The Output Datafile RURD
- 2.5.4. The Standard Output of LINEAR
- 2.6. The Program GETITER
- 2.7. The shell script

APPENDIX A : An overview of the programs and their subroutines APPENDIX B : From whom is the output? APPENDIX C : Error messages

# **1 PART I**

# **1.1 Preface**

The first part of the NLTE program package comprises the program system ATMOS, which calculates a model atmosphere. The ATMOS program system consists of two programs, TTAU and ATM. The program needs the input files PTAU and ABU and creates the output datafile ATM and a line printer output. This program system has its own description. Therefore, this manual contains only a detailed description of those subroutines, that are explicitly used in the NLTE program package.

It is thus recommended to first read the manual of the ATMOS program system!

The second part of the NLTE program package consists of the programs RATES, START, EDDFAC, GAB and LINEAR with their respective subroutines (see Appendix A).

The NLTE calculations in Kiel have initially been performed on the CRAY and later on Solaris Workstations and a NEC computer at the Kiel super computer center. The current version of the code does not run with a GNU compiler. The compilation needs the -r8 option, which is not yet implemented in the f77 or f90 GNU compiler. It can be compiled with commercial compilers such as Absoft, Intel and Portland Group on Linux or Mac systems.

# **1.2 Basics**

First, the aim of the program package will be explained. By prescribing the temperature stratification of the star in the input datafile PTAU and the chemical composition in the input datafile ABU, the program system ATMOS calculates a detailed model atmosphere. The resulting model atmosphere structure is stored in the datafile ATM.

A model atom is now "put" into this model atmosphere by reading the respective atomic data from the input datafiles ATOM and CROSS. The second part of the NLTE program package now calculates under the assumption of statistical equilibrium (non-LTE) the level population numbers of the atomic levels, which were read from the input datafile ATOM. These are compared to the respective LTE values (derived from Boltzmann and Saha equation) and the departure coefficients

$$
b = n(NLTE) / n(LTE)
$$

are derived. The more these coefficients deviate from LTE, that is from one, the worse is the assumption of LTE for the considered element in the stellar atmosphere. The departure coefficients are stored in the output datafile DEPART. By using control indices, it is possible to obtain more information in the output datafile.

## **1.3 Program Flow**

The following gives an overview of the program flow of the entire NLTE program package. It contains all input and output datafiles. The names of programs are denoted by  $\lceil \cdot \rceil$ .

This program flow has to be obeyed in order to guarantee a correct use of the NLTE program package.

If a datafile is indicated to the left AND right of a program, this datafile is modified in the respective program.

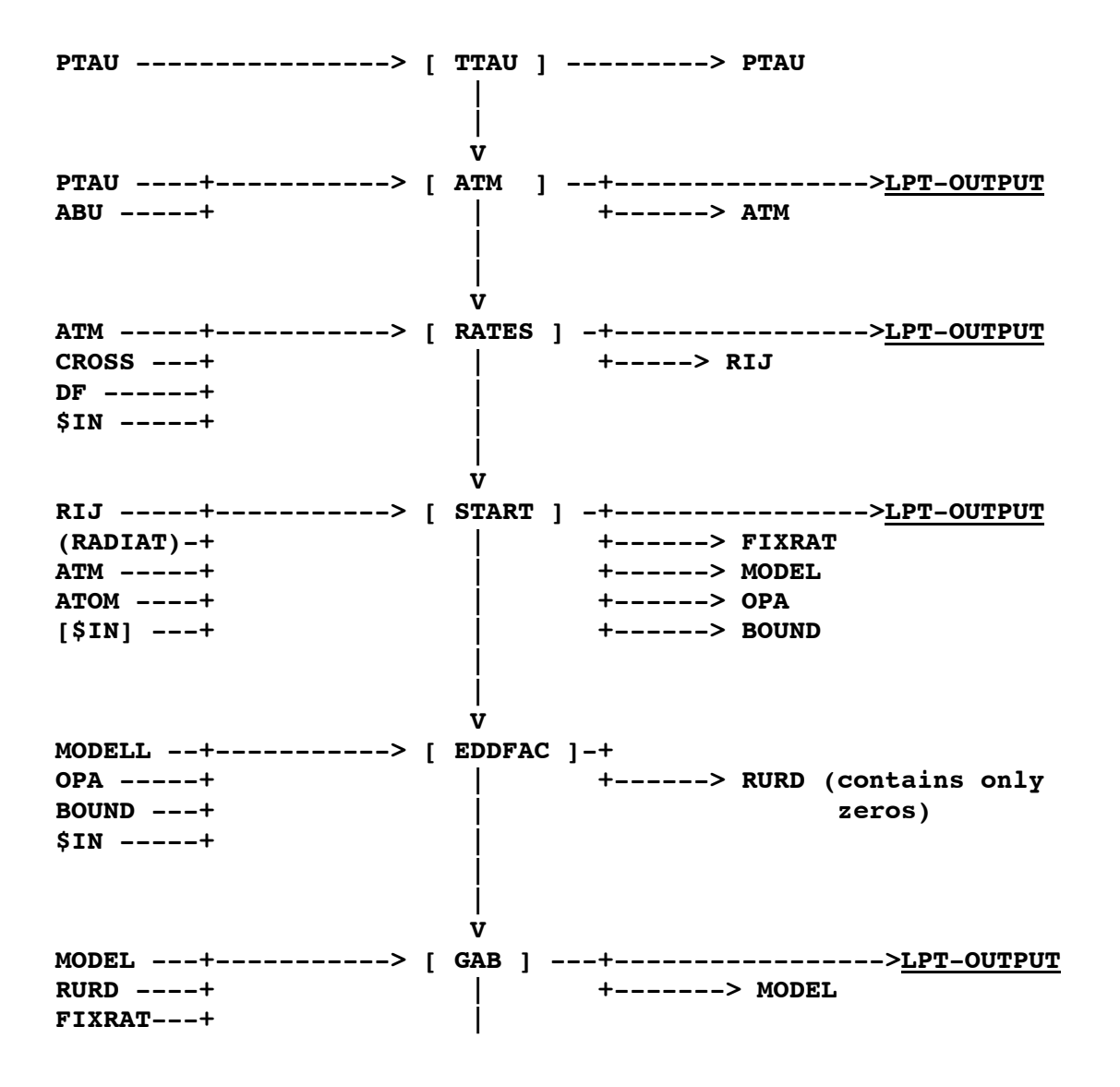

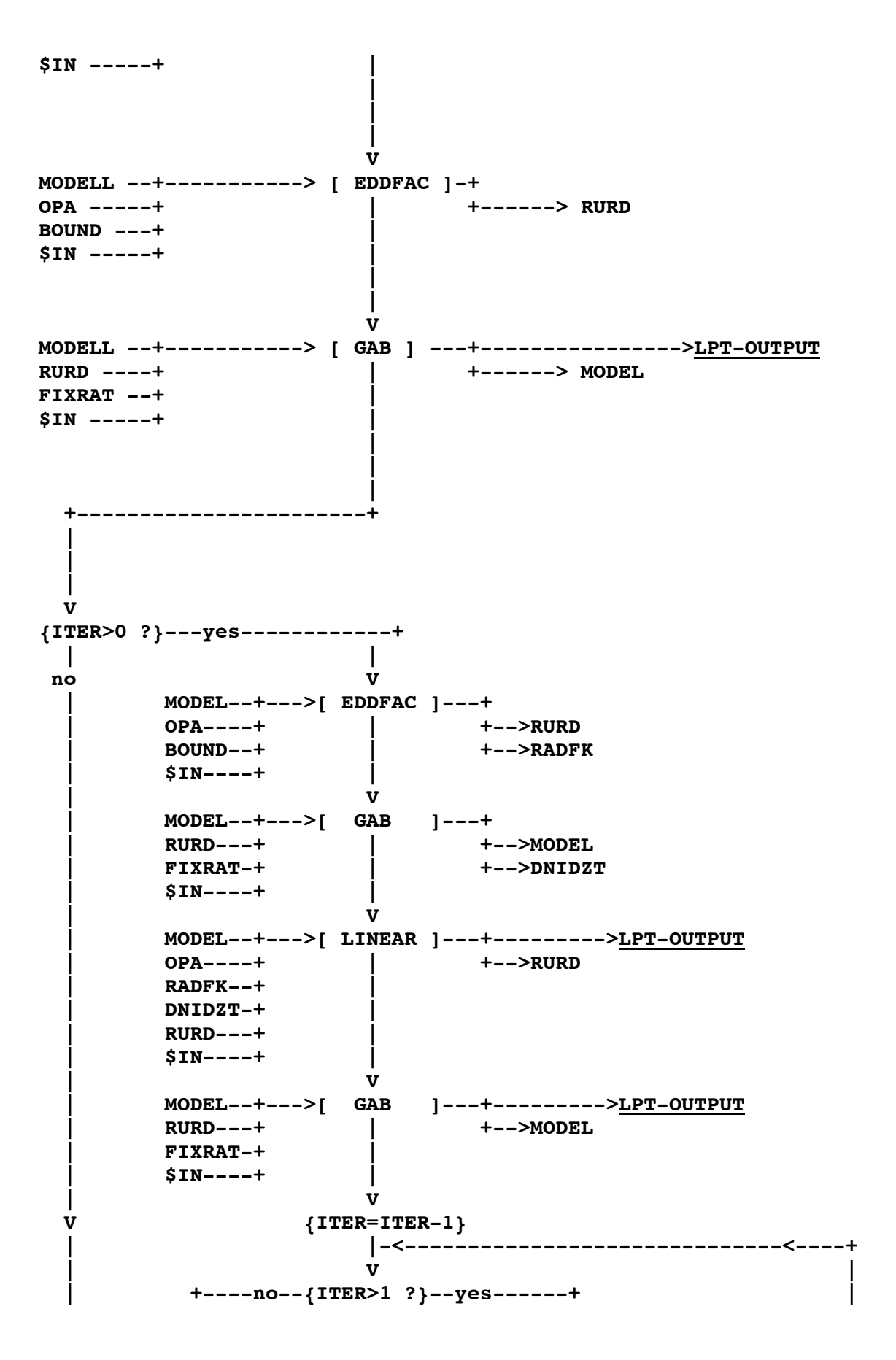

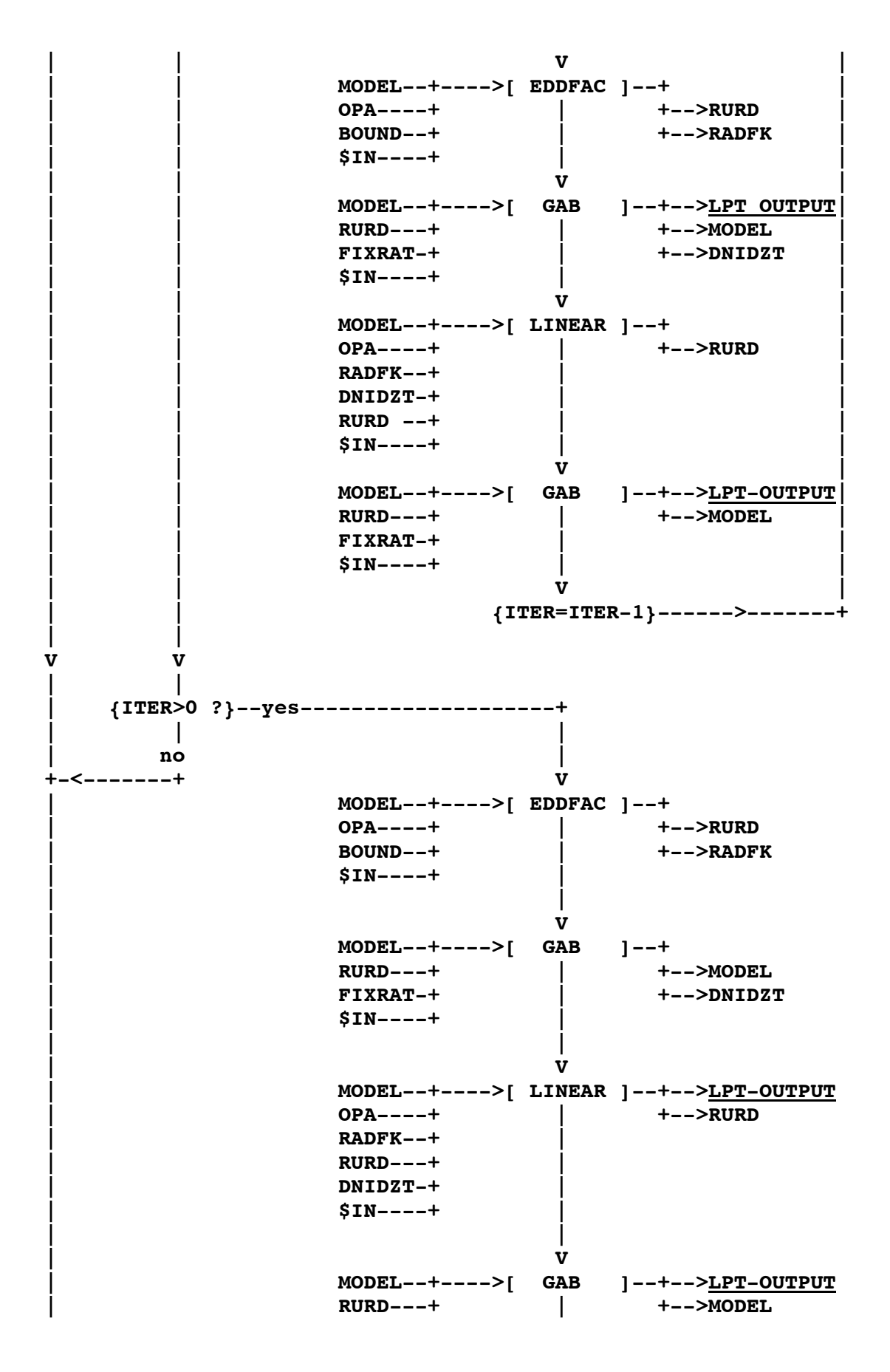

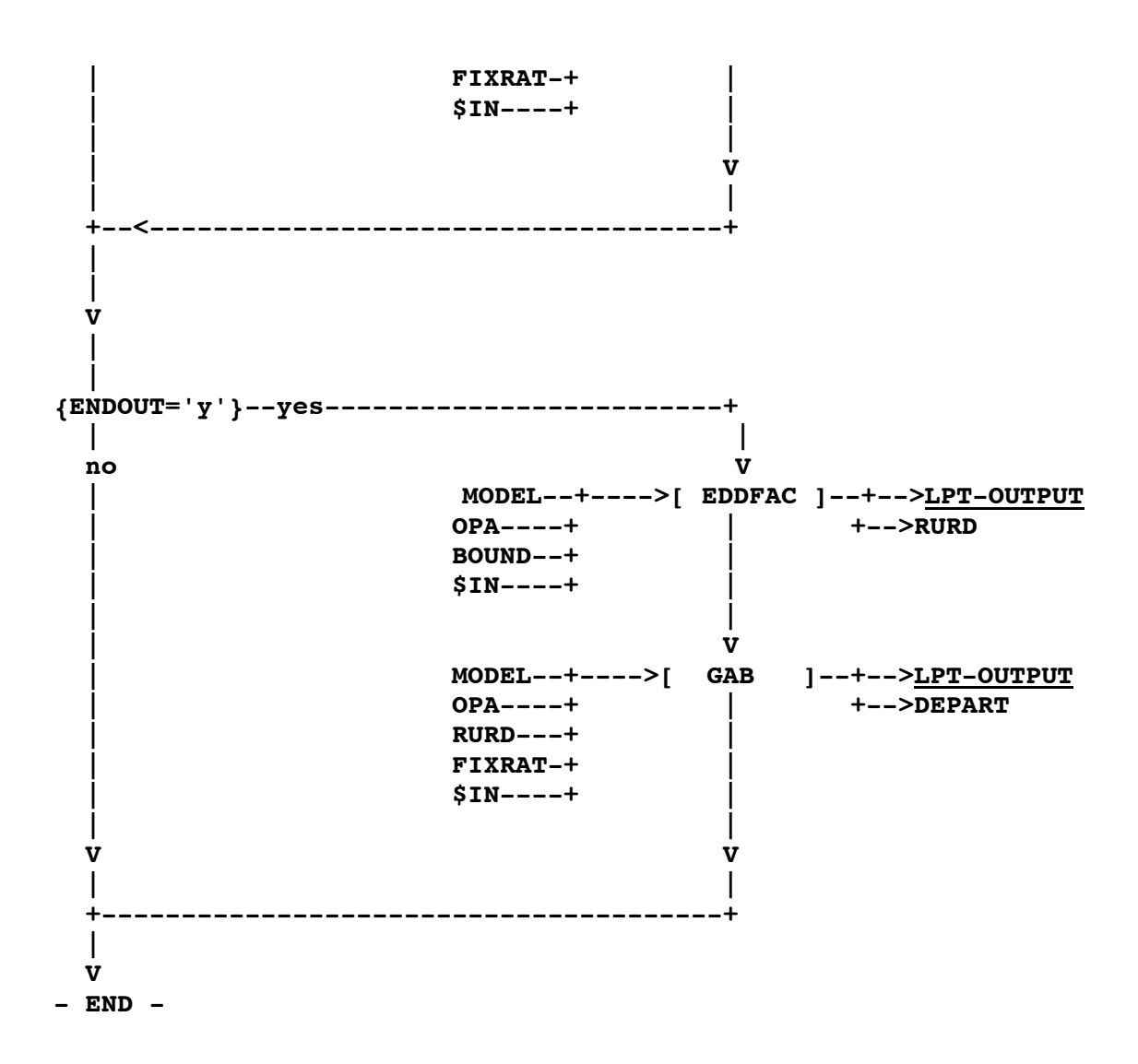

# **1.4 Brief Explanation of Model Calculation**

- **TTAU :** The input datafile PTAU is interpolated on an optical depth scale with 50 steps.
- **ATM:** A model atmosphere is calculated, that is for the given temperature stratification, T(tau), additional parameters are calculated: gas pressure, electron pressure, particle densities etc.
- **RATES:** For a given wavelength grid, the continuum radiation field is calculated as well as the photoionization rates of all specified atomic levels.

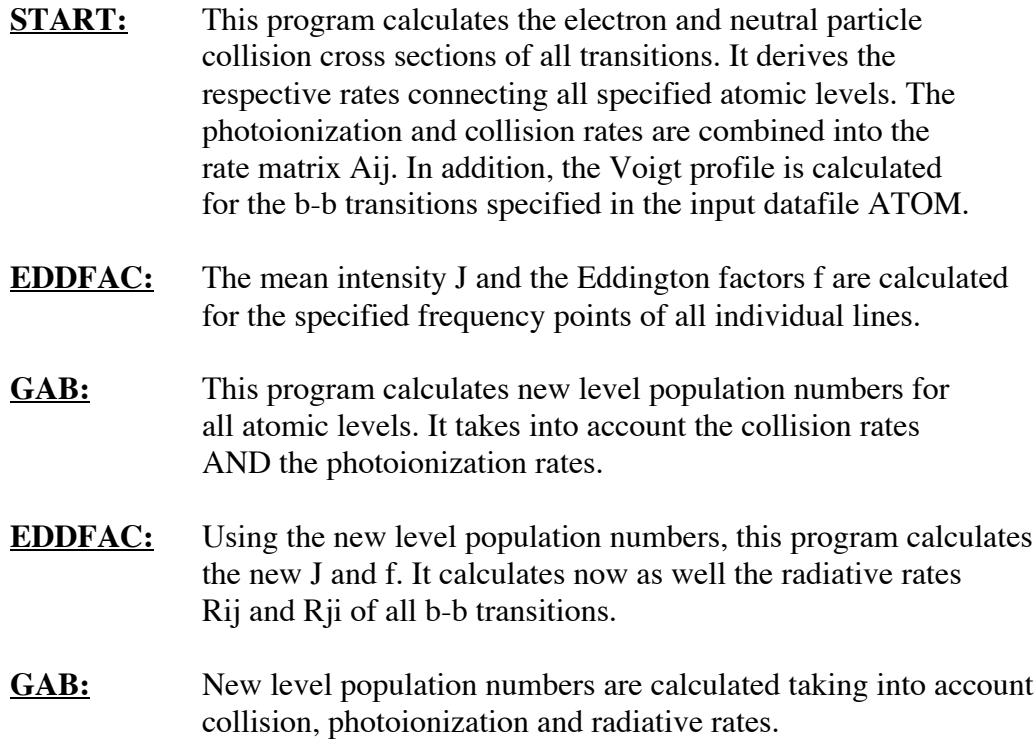

Iteration loop; until ITER>0:

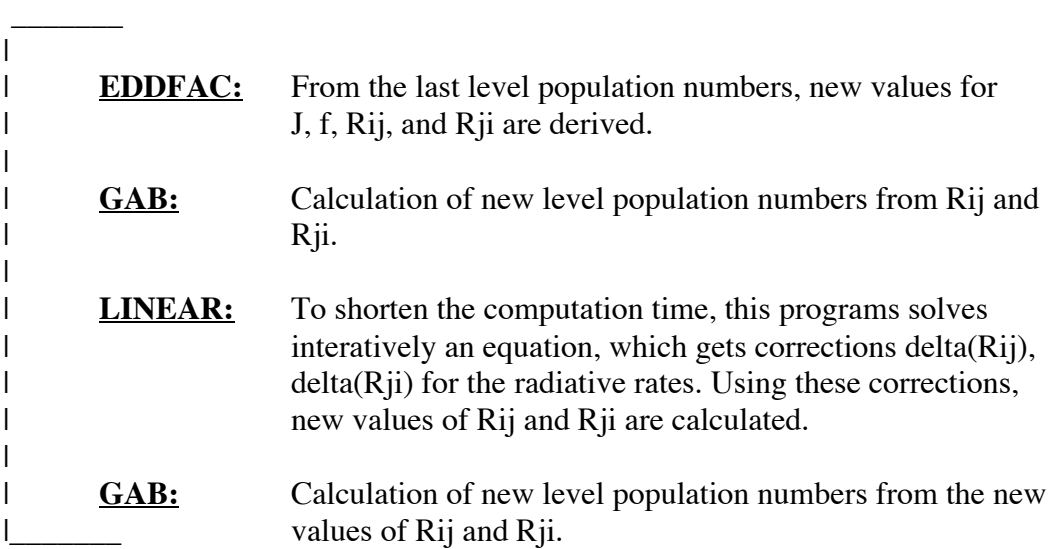

At the end:

**EDDFAC:** New values for J, f, Rij and Rji.

**GAB:** New level population numbers. Output of the departure coefficients.

# **2 PART II**

# **2.1 The Program Rates**

# **RATES**

**Program to compute for a given wavelength grid the continuum radiation field and the photoionisation rates of all specified atomic levels.**

- Reading the model atmosphere (File ATM)
- For each depth point:
	- Call IONDIS to compute the gas pressure, the particle densities Nkern and the particle densities ZETAJ and FRACJ:
		- o ZETAJ: Fraction of a particle species that is in the ground state.
		- o FRACJ: Fraction of a particle species.
- Reading parameter IFLPT from \$IN (standard input) to control the standard output.
- Opening of the imput-file CROSS.
- Call subroutine INITEL to read the first part of CROSS
- Reading parameter NUMAX from CROSS to generate a radiation field with fixed rates (NUMAX  $> 0$ ):

NUMAX=0, otherwise program stops, because this mode of computation is no longer available.

- Reading parameter IFRAD to choose the radiation field
	- $-$  IFRAD=0: UV-field = BNU(T)
	- 1: JNU, cont
	- 2: **JNU**
- Reading parameters NUMAX, WAVEMAX, DELTAWA from CROSS to generate a radiation field using ODFs from the ATLAS6 code (NUMAX<=1200)

NOTE: Now also ODFs from ATLAS9 possible (NUMAX<=1300)

- Reading the wavelength grid(WINT(NU), NU=1,NUMAX) to compute the radiation field
- Fill up wavelength grid if WINT(NUMAX)< WAVEMAX using the stepsize DELTAWA
- For all given wavelength grid points:
	- Call RADFLD to compute the radiation field JNUI
- Read parameter NRIJ, which specifies the number of bound-free transitions (b-f; Photoionisation)
- For all b-f transitions:
- Read parameters of transition: IREF, JREF, WEDGE, IMAX, (XWA(J), J=1,IMAX), (AWA(J), J=1,IMAX), ITRAD, ENDTRA
- If ITRAD>0 analytical radiation field = BNU(Trad): ENDTRA=Trad
	- o ITRAD=1,2,3 denotes Trad=Tel , Tel(Photosph.), Tel(Chromosph.), respectively
	- o If IMAX=1: hydrogen approximation for cross section
		- Computation of Rij and Rij using the function RINT
	- o If IMAX>1: explicit cross section
		- Read wavelength ENDTRA
	- If IMAX>1
		- o Compute JSTART and JEND from the wavelength grid
	- If ITRAD=0 radiation field = JNUI
		- o If IMAX=1: hydrogen approximation for cross section
			- Piecewise analytic solution of the integrated cross section using stepsizes correspondiung to the wavelength grid
	- If IMAX>1: explicit cross section
		- o Call INTSUM to compute partial sums between WINT(J) and  $WINT(J+1)$ , if there are any wavelengthpoints of the resolved cross section between them (JNUI does not change)
		- o Add up partial sums from INTSUM with varying JNUI to calculate RU and RD
	- If ITRAD>0 and IMAX>1
		- o Numeric integration over the resolved cross section from the edge up to ENDTRA
	- If IFLPT< $>0$  standard output of the cross section integration
- Close file CROSS and if IFRAD=2 also file DF
- For all depth points
	- For all b-f transitions
		- o The rates Rij and Rji are written to file RIJ
- End of program, close file RIJ

## **INITEL**

### **Subroutine to read the first part of CROSS.**

- Read element number (ELEM)
- Read scaling factor for opacities (SCSTART, SCEND, SCA, SCB)
- Read number of following ionization stages (NEMAX)
	- If NEMAX>0
		- $\circ$  Read ionization stage (NXTION(I), I=1, NEMAX)
- If DEPART.DAT exists
	- Read file DEPART
	- Stop program if element from CROSS does not coincide with elements from DEPART
- If  $IFLPT>0$ 
	- Standard output of data

### **IONDIS**

### **Subroutine to compute the gas pressure, the particle density NKERN and the particle densities ZETAJ and FRACJ.**

- Call subroutine QATI1 to compute partition functions for the following elements: H, He, C, N, O, Ne, Na, Mg, Al, Si, P, S, Ar, K, Ca, Ti, Cr, Mn, Fe, Ni
- If MODE=2
	- Call subroutine QATI2 to compute partition functions for the following elements: Li, Sc, V, Co, Cu, Zn, Sr, Y, Zr, Ba, La, Ce, Nd, Sm, Eu, W, Os, Th
- Call subroutine DCHI to compute lowering of ionization energy
- Compute fraction  $SAHAJ = Nj/Sum[Nj]$  for all elements for four ionization stages Compute particle concentration for negative ions H-, C-, O- and renormalize positive ions  $Sum[Nj] = Sum[Nj] + N(c-)$
- Cann subroutine QMOL to compute dissociation constant of the following molecules: H2, CH, C2, CN, CO, MgH
- For all species (atoms, ions, molecules)
	- Assign index
	- Compute atomic/molecular weight
- Compute electron concentration and abundances of atoms, positive ions, negative ions and molecules
- Iteration of abundances, because they depend on each other
- Compute the gas pressure and density NKERN
- $-$  If IPRINT=2
	- Standard output of all information

### **DCHI**

**Subroutine to compute the lowering of the ionization energy due to the electron pressure following the Debeye-theory.**

- $CHIJ$  = CHIJ 4.98E-4\*THETA\*Sqrt[Pe]
- $CHIJI+1 = CHIJ 2*(4.98E-4*THETA*Sqrt[Pe])$
- CHIJ $i+2 =$ CHIJ 3\*(4.98E-4\*THETA\*Sqrt[Pe])
- $CHIJ<sub>1</sub>+3 = CHIJ 4*(4.98E-4*THETA*Sqrt[Pe])$

### **RADFLD**

#### **Subroutine to compute the radiation field.**

- For all depth points
	- Call OPALAM to compute continuum values of KAPPA and SIGMA (absorption and scattering coefficients)
- Call ELOPA to compute NLTE opacity of the model atom
- Call RADI to solve the radiative transfer equation after Feautrier with variable Eddington factors for the continuum (without lines: JNUC)
- If IFRAD=2
	- If SCSTART<wavelength<SCEND
		- o Compute scaling factors for opacity
- Call LINOP to compute line opacity with  $N=1$  weighting WT(N) of the result depends on N
	- Call RADI to solve radiative transfer equation with line opacity (JNUI)
	- For all depth points
		- $\circ$  Weighting of radiation field with WT(N)
		- o Weighting of surface flux
	- For all depth points
		- If JNUI/JNUC<0.9998, then N=N+1 and next call to LINOP
	- If  $IFLPT>0$ 
		- Standard output of surface flux HSURFI

### **ELOPA**

### **Subroutine to compute NLTE opacity of the model atom.**

- Old LTE opacity of the model atom gets substracted from the total opacity of all elements
- Call BFEXX to compute photoionisation cross sections of the relevant element (at this time only possible for aluminium and iron using BFE13 and BFE26)
- With help of the previously read departures (INITEL), the NLTE opacity of the model atom gets computed and added again to the total opacity of all elements

## **BFE13**

### **Subroutine to compute photoionisation cross sections of aluminium (close to similar subroutine OPALAM for computation of all b-f opacities).**

- If not Level 1 or 2
	- $\bullet$  Level=0
		- Photoionisation cross section CROSS=0
- If wavelength WAVE>wavelength of edge ALIEDGE of level LEV
	- Photoionisation cross section CROSS=0
- If Level $=2$ 
	- CROSS =  $1.2E-18$  \* (WAVE/ALIEDGE)^3 \*  $2.0$  \* Exp[ -3.14 \*
		- 1.602192E-12/kT ]
- If Level= $1$ 
	- If WAVE not in data grid for resolved cross section
- $\text{CROSS} = 65.0E-18 * (WAVE/ALIEDGE)<sup>4</sup> * 6.0 *Exp[-0.01]$ \* 1.602192E-12/kT ]
- If WAVE in data grid for resolved cross section
	- o Call function POLAT to interpolate in the grid
	- $\text{CROSS} = \text{POLAT}(\text{WAVE}) * 1.0E-18 * 6.0 * \text{Exp}[-0.01 *$ 1.602192E-12/kT ]

## **POLAT**

### **Function to interpolate in arrays X and F which have dimension N for the value XQ.**

- If  $X(1) < X(N)$ 
	- Search the next larger field element i after XQ
- If  $X(1) > N$ 
	- Search the next smaller field element i after XQ
- POLAT = F(i) [F(i+1)-F(i)] / [X(i+1)-X(i)] \* [XQ-X(i)]

# **RADI**

### **Subroutine to solve the radiative transfer equation after Feautrier with variable Eddington factors (Auer, Mihalas 1970).**

- For all depth points
	- Compute matrices A, B and C and the vector  $Q (=L)$ , see Mihalas, Stellar Atmospheres, p.161 ff and Giagas, PhD thesis, p.75 ff
	- Compute zero, first and second moment of radiation field by summing over all angles
	- Compute Eddington factors FK, FH0 (surface) and FH1 (all depth points

# **LINOP**

### **Subroutine to compute line opacity.**

- For all depth points
	- Interpolation for temperature and electron pressure in tables
	- Computation of interpolation coefficients
- Fixing of the interpolation weights
- Read respective ODF for desired wavelength
- For all depth points
	- Interpolation of line opacity from tabulated values for fixed electron pressure and temperature

### **OPALAM**

### **Subroutine to compute KAPPA- und SIGMA-values, absorption and scattering coefficients.**

- All cross sections are given in units of the Thomson scattering coefficient
- Computation of scattering coefficients for Thomson scattering of free electrons and Rayleigh scattering of HI, HeI, H2
- Computation of free-free (f-f) absorption cross section for hydrogen, heliumnickel (four ionization stages per element), negative hydrogen ion (H-)
- Computation of bound-free (b-f) absorption cross sections for hydrogen, H-, H2, H2+, HeI, HeII, He-, C-, CI, NI, OI, NeI, NaI, MgI, MgII, AlI, SiI, SiII, CaI, CaII, FeI
- Summing up all scattering cross sections K=1,KSCAT
- Summing up all absorption cross sections K=KSCAT+1,KABS
- If MODE=2 detailed output of scattering and absorption cross sections of all atoms

### **RINT**

#### **Function to compute a cross section from the hydrogen approximation.**

- Rij =  $8 \cdot \pi i \cdot e \cdot \text{alpha0} \cdot E1[\text{hc}/(k \cdot \text{lam} \cdot T)] = AA \cdot E1(X)$
- $-$  For I=1.999
	- Call function EXPINT to solve E1[ FLOAT(I)\*X ]
	- Summing up the solutions
	- RETURN if change in sum smaller than 1.0E-5

### **EXPINT**

#### **Function to support cross section computation.**

- Solution of the integral of the exponential function  $E1(x) = Int[1/t * exp(-xt) dt]$ 

#### **INTSUM**

### **Subroutine to compute partial sums (Integration of the function 1/LAM\*CROSS over wavelength between two neighboring WINT(J)).**

# **2.1.1 The Input Datafile ATM**

The datafile ATM contains extensive information on the model atmosphere, which has been computed by the program ATM (ATMOS). A detailed description can be found in the manual for the program system model atmosphere.

# **2.1.2 The Input Datafile DF**

The datafile DF contains the distribution functions of the line opacities from Kurucz (ATLAS6, ATLAS9).

# **2.1.3 The Input Datafile \$IN**

The notation datafile is somewhat sloppy in this context, because \$IN denotes the standard input of each program. This input is passed onto the program by the script that controls the flow of the program system. The program RATES takes as standard input a single value, namely IFLPT. This value controls the standard output.

# **2.1.4 The Input Datafile CROSS**

The datafile CROSS is one of the two files that have to be explicitly generated for the NLTE code. The file CROSS serves as input file for the program RATES.

It contains the desired frequency grid, controls the character of the radiation field that gets computed and then later used for the calculation of the photoionisation rates. In addition, it contains an explicit list of the bound-free transitions, for which rates will be calculated.

To make this filename unique and meaningful, it can have a specific name such as ci cross.dat. However, once the program system is started, the file has to get copied or linked to the name CROSS. This can be done within the script that controls the flow of the program system.

The file CROSS has to be structured as follows:

**\* First line:** IELEM Format: I5 Explanation: IELEM denotes the atomic number of the element, e.g.  $FeI \rightarrow IELEM = 2600$  $BaII\rightarrow IELEM = 5601$ 

#### **\* Next new line:** SCSTART SCEND SCA SCB

Format: free

Explanation: SCSTART denotes the starting wavelength, SCEND the end wavelength for scaling the line opacity. SCA and SCB are the scaling factors.

**!!IMPORTANT!!** This scaling is meant primarily for ATLAS6 ODFS. The missing UV opacity in those ODFs was compensated by

1675 2076 -1.7e-3 1.0

in the case of the Sun. If ATLAS9 ODFs are used, this option has to be switched off by using

1000000 0 0 0 .

**\* Next new line:** NXTION

Format: I4

Explanation: Meaning unknown

**\* Next new line:** NUMAX

Format: free

Explanation: NUMAX= $0:$  no further significance for program flow >0: computation of a radiation field JNU(TAU) for NUMAX lines (with fixed rates). The JNU(TAU) values are stored in RADIAT

> If NUMAX>0, give in the following lines the wavelength of the lines to be calculated in Å, NUMAX wavelength points in format 4F10.3.

**!!IMPORTANT!!** This does not work any longer. It leads to program abort.

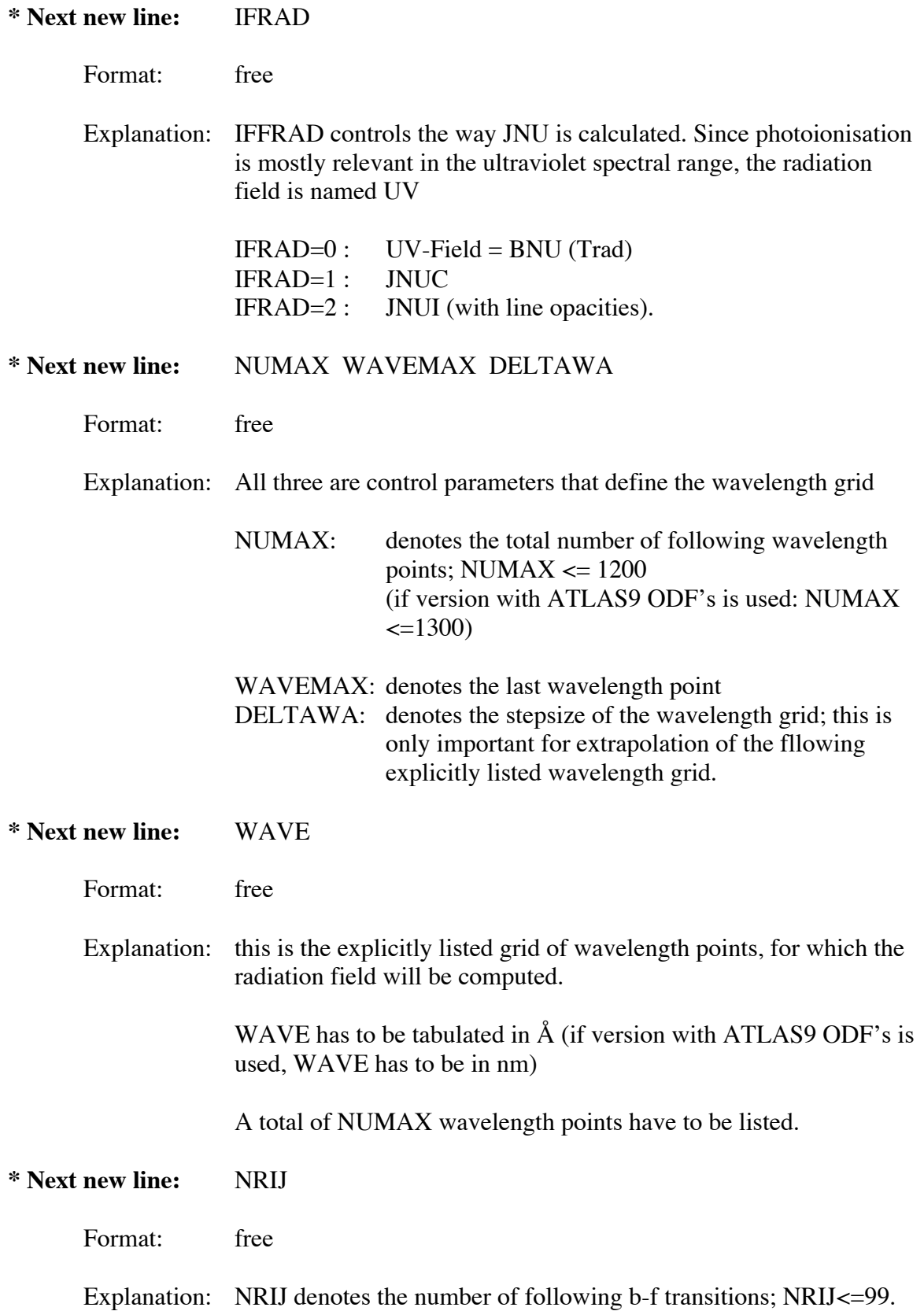

In the next NRIJ lines, the following parameters are listed next to each other in free format:

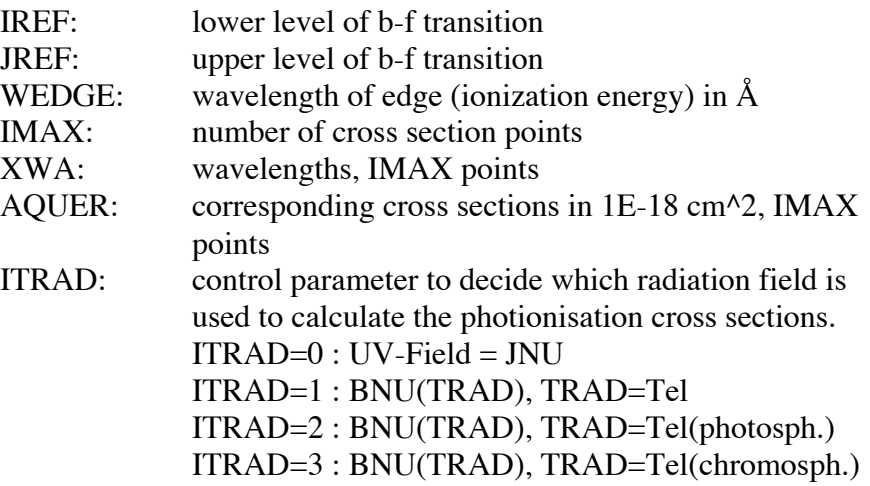

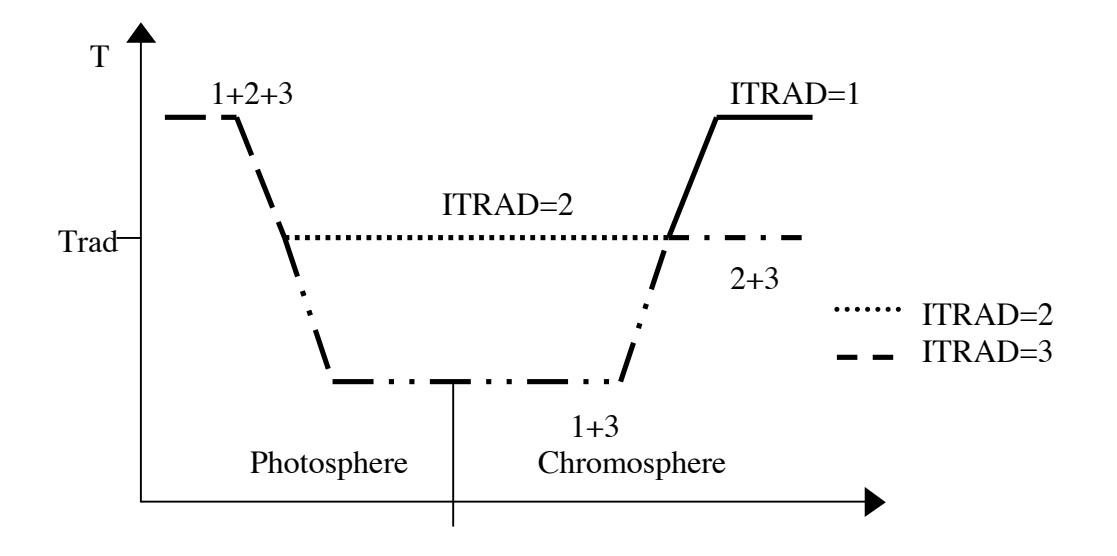

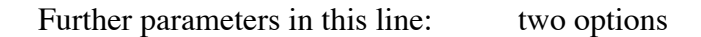

a) if ITRAD=0:

ENDTRA: the cross section is calculated down to LAMBDA=ENDTRA

b) if ITRAD>0:

ENDTRA: denotes the radiative temperature Trad

if IMAX>1 then in addition in a new line (!!!):

## ENDTRA: see (a) for meaning

Note: Please keep in mind that IFRAD=0 and ITRAD=0 cannot be at the same time, because IFRAD=0 precludes computation of JNU, while ITRAD=0 calculates the photoionisation rates from the JNU values. This will of course fail.

------ Example for a CROSS-datafile: CI ----------------------------

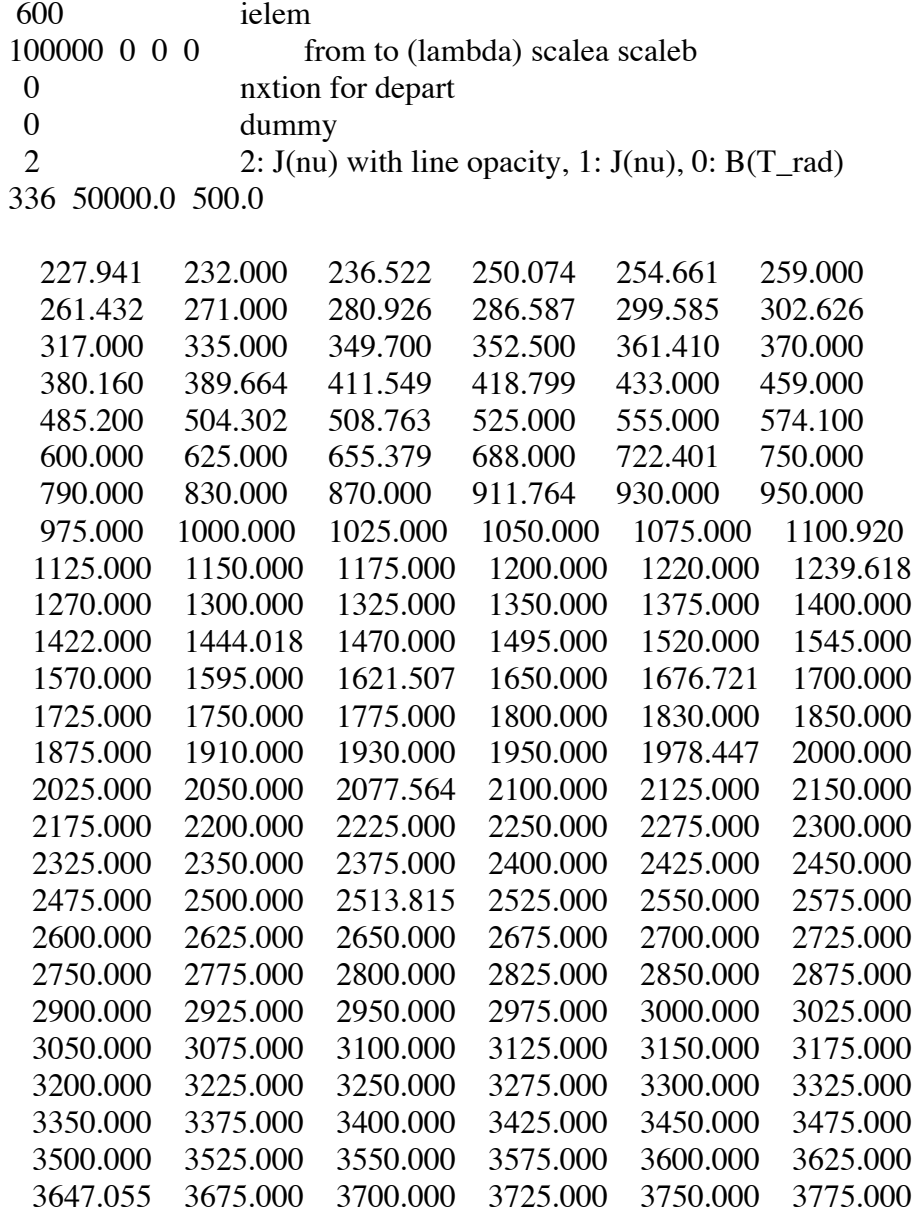

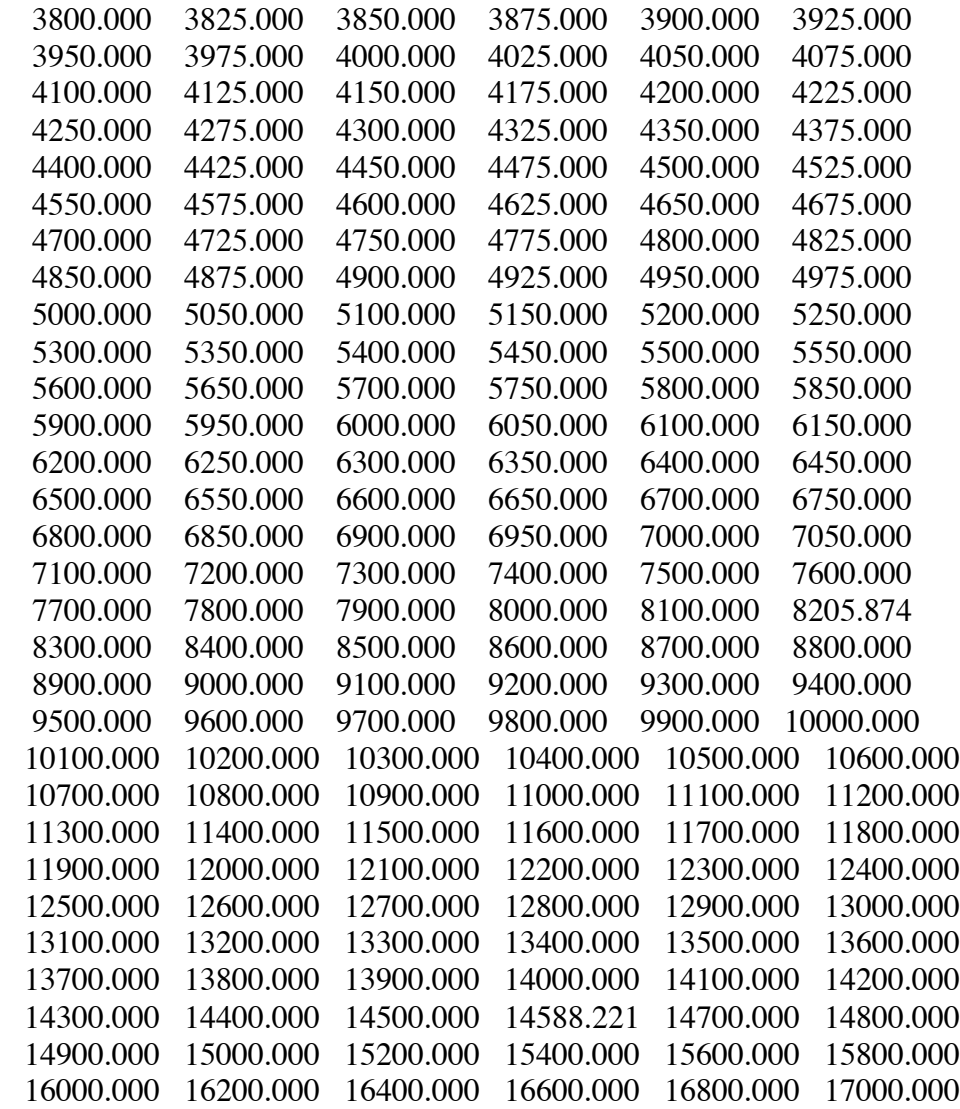

#### 88

1 84 1101.

 19 1101. 1013. 911. 881. 869. 860. 842. 814. 804. 798. 780. 777. 753. 701. 651. 597. 490. 466. 429. 17.2 16.7 16.4 17.0 18.2 11.9 14.0 14.8 17.7 13.4 16.6 13.2 14.9 12.6 10.9 9.8 7.1 6.6 5.3 0 430.0

2 84 1240.

 18 1240. 1171. 1139. 1070. 1044. 1000. 930. 911. 895. 893. 828. 759. 701. 651. 570. 506. 414. 351. 10.5 9.7 10.8 25.0 45.0 35.0 22.6 51.8 69.1 33.0 15.6 10.9 10.7 9.7 7.7 6.5 5.2 3.9 0 355.0

3 84 1445.

 13 1445. 1302. 1139. 1040. 1013. 997. 959. 911. 828. 701. 570. 456. 351. 14.3 12.8 8.5 3.6 30.2 139.4 39.6 21.6 14.4 10.2 7.7 5.9 3.6 0 355.0

4 84 998.

 23 998. 988. 946. 900. 819. 751. 694. 645. 602. 565. 532. 502. 476. 431. 394. 362. 335. 312. 292. 275. 259. 245. 232. 13.13 13.29 13.84 14.28 14.55 14.38 13.93 13.34 12.61 11.89 11.16 10.47 9.778 8.535 7.457 6.515 5.700 5.058 4.460 3.899 3.455 3.078 2.799 0 235.0

 | | u.s.w. |

88 89 530.

 23 530. 527. 515. 501. 475. 451. 430. 411. 393. 377. 362. 348. 335. 312. 292. 274. 259. 245. 232. 221. 211. 201. 193. 6.331 6.274 6.092 5.873 5.448 5.067 4.691 4.359 4.043 3.772 3.504 3.247 3.032 2.660 2.338 2.025 1.794 1.588 1.407 1.257 1.132 1.023 0.9163 0 230.

-----------------------------------------------------------------------------

# **2.1.5 The Output Datafile RIJ**

This datafile contains the computed photionisation rates Rij and Rji. This datafile is unformatted. The data is organized as follows:

[ { Rij(ID,I),Rji(ID,I) } I=1,...,NRIJ ] ID=1,...,NDEPTH.

# **2.1.6 The Standard Output of RATES**

The standard output contains information about the radiation field, which has been computed in RATES and used for the photoionisation rates. The following table is compiled for the wavelength grid specified in CROSS:

- 1. Wavelength in Å
- 2. The depth at which tau=1
- 3. lg HNUI surface flux with line opacity
- 4. Ratio of HNUI/HNUC
- 5. Loop counter for the correction of the intensity JNU due to line opacity

# **2.2 The Program START**

### **START**

**Program to calculate the electron and neutral particle collision cross sections of all transitions. It derives the respective rates connecting all specified atomic levels. The photoionization and collision rates are combined into the rate matrix Aij. In addition, the Voigt profile is calculated for the b-b transitions specified in the input datafile ATOM.**

- Opening the input datafile ATOM
- Read in title
- Standard output of title
- Reading number of levels (NL), lines (NT) and transitions with fixed rates (NRFIX)
- Read in NL atomic levels (IR, EPS, DI, RRCA, G, NXTION, LABEL)
- Initialize reference array IJREF(IR)=IL (only important if energy levels are not initially sorted in ascending order)
- Computation of the charge number IZ for each level
- Standard output of these values
- Read DLOGC6, DLOGC4, DLOGGR
- Read NT lines (IR, JR, LAMT, GFLG, C4LG, RAD, IFMAX, PHOTO)
	- If PHOTO=F
		- o Standard output of these values
	- If  $PHOTO=T$ 
		- o NPT=NPT+1 number of b-f transitions
		- o Initializing two arrays to change from NPT to IT and vice-versa (IPIT and ITIP)
		- o Read the photoionisation cross section (PLAM(IJ,NPT), PSIG(NJ,NPT), PWT(IJ,NPT),IJ=1,IFMAX)
		- $\circ$  IT=IT+1
- If NPT>0 standard output of photoionisation transitions
- Read NRFIX transitions with fixed rates (IR, JR, PHOR, OCR)
	- If PHOR=F and JR<NXTION(IR)
		- o Compute wavelength from IR and JR
		- Standard output of transitions with fixed rates
- Call of subroutine ATMOS to compute the model atmosphere
- Call of subroutine RATCAL to compute the collision rates Cij and Cji. If necessary, the photoionisation rates and/or some chosen line transitions with fixed rates get added up.
- Call subroutine CHIGEN to compute line profile for those b-b transitions that are specified in ATOM
- Call subroutine OUTMOD to generate the output datafile MODEL

### **ATMOS**

### **Program that calculates a model atmosphere for the given temperature stratification, T(tau). Additional parameters are calculated: gas pressure, electron pressure, particle densities etc..**

- Open input datafile ATM
- Read element composition (NAMI, WTI, AEPS)
- $-HE = [He/H]$
- WEI = atomic weight of model atom
- Compute element fractions FRACI and mean atomic mass AVEM from the listed element abundances
- Standard output of abundances
- Read model atmosphere (NDEPTH, TEFF, GLOG, REFLAM, RSU) ( TAUREF(ID), ID=1,NDEPTH ), ( TEMP(ID), ID=1,NDEPTH ),  $(PELG(ID), ID=1, NDEPTH), (PGLG(ID), ID=1, NDEPTH),$  ( REFKAP(ID), ID=1,NDEPTH ), ( REFSIG(ID), ID=1,NDEPTH ),  $(R(ID), ID=1, NDEPTH), (XI(ID), ID=1, NDEPTH)$
- Close data file ATM
- Call subroutine INTEGR to compute a mass scale MA(TAU) in g/cm<sup> $\lambda$ </sup>2
- For all depth points
	- Call subroutine IONDIS to compute particle densities
	- Compute particle density for model atom NATOMT
	- Compute total density RHO(TAU) in g/cm<sup> $\land$ 3</sup>
	- $-$  If ID=1
		- o Standard output of ionisation potentials for the model atom
	- Compute fraction of hydrogen in ground state ZETAH
	- Compute level population density of the continuum
	- Adding up total level population density
- Standard output of model atmosphere (TEFF, GLOG, HE, RSU, GG, REFLAM)

(ID, TRLOG, MA, MLOG, TEMP, PELG, PGLG, RHO, XI, R, NATOMT, NATOM, ID=1,NDEPTH)

- $-$  If RSU<0
	- Standard output ' ASSUMING CONSTANT LOG G '
- **Note:** If RSU>0.0, LOG G is computed using the following formula (see ATMOS code description):

 $LOG G = LOG G(TAU1) + 2*LOG (R(TAU1)/R(TAU))$ 

### **INTEGR**

### **Subroutine to integrate an equation. INTEGR is identical with the subroutine INTEG, except for the smaller dimension of the used arrays.**

- Call subroutine PARCOE to compute the parabolic coefficients aj, bj and cj
- Int[x dx] = Sum[ ( aj

bj \* (xj+1 + xj)/2 + cj \* (xj+1^2 + xj+1 \* xj + xj^2)/3 ) \* ( xj+1 - xj ) ]

### **PARCOE**

**Subroutine to compute the parabolic coefficients as weighted mean between forward and backward parabola.**

### **RATCAL**

### **Subroutine to compute the collision rates Cij and Cji.**

- Opening the input datafile RIJ
- Opening the output datafiles FIXRAT and COLRAT
- Call subroutine COLSEC to compute collision cross sections for all levels of the model atom
- For all depth points
	- Call subroutine COLRAT to compute the collision rates Cij and Cji
		- Initialization of the matrix Aij for  $I, j=1...NK$  (all zeros); NK is the number of levels including the continuum
			- For all b-f and b-b transitions with fixed rates
				- o If b-f transition
					- Read Rij and Rij from file RIJ
					- Multiply R<sub>j</sub>i with the ratio of level population numbers Ni/N<sub>j</sub>
				- o If b-b transition
					- If IREAD=0 (1.Iteration)
						- Open datafile RADIAT (does not exist any longer, probably one has to write this file out in RATES5)
						- $IREAD=1$
					- Read JNU from RADIAT
					- Compute Rij and Rji
					- Add Rij and Rij to the collision rates Cij and Cij; the names Cij and Cji stay
					- For all possible transitions between the levels of the model atom
						- $-$  Aij =  $-Cji$
						- $-$  Aii = Sum, k[ Cik ]
- For all j
- $A(NK,j)=1$
- Write the matrix Aij and the total particle density to the output datafile FIXRAT
- Write level population numbers for all depth points and all levels to FIXRAT
- If IREAD=1
- Close the datafile RADIAT
- Close the datafiles RIJ and FIXRAT
- If IFRATIO>0
	- Standard output of the ratio of neutral particle and electron collision rates

### **COLSEC**

**Subroutine to compute collision cross sections for all elements except Helium (currently Helium needs its own subroutine, which unfortunately got lost in this program version).**

- All necessary variables are set to zero for all possible transitions between all levels (also ICIND=0)
- Read the number of valence electrons XXI1, XXI2
- Read scaling factors SCALE and FTOAL, as well as the control parameter IPIA02 to compute the collision cross sections
- Electron collisional ionization cross sections are computed for all levels (Drawin #33)

 $COLL(IC) = (EH/Eij)^2 * 0.665 * XXI$ 

- Electron collisional excitation cross sections are computed for all levels

$$
- \quad \text{If IPIA02=2}
$$

$$
COLL(IC) = -r^2[a0^2] * SCALE
$$

$$
- \quad \text{If IPIA02=1}
$$

$$
COLL(IC) = -SCALE
$$

$$
- \quad \text{If IPIA02=0}
$$

$$
COLL(IC) = -(EH/Eij)/gi * SCALE
$$

**Note:** For FeII, all electron excitation cross sections are set to +1.0\*SCALE, because all transitions are treated as optically allowed. Only a few transitions with explicitly given cross sections from Nussbaumer are computed in COLRAT as optically forbidden transitions.

The preliminary negative sign of all cross sections has no meaning. In the following, the cross sections of optically allowed transitions are multiplied again by –1. Then, only optically forbidden cross sections have a negative sign.

- Read the number of optically allowed transitions, for which default cross sections are to be computed

- Read lower and upper level numbers of these transitions
- Scale optically allowed cross sections with factor FTOAL
- Read number of cross sections for which collision rates are to be computed using the Born approximation
- Read lower and upper level numbers of these transitions
- $ICIND(IC)=-1$  (set flag for Born cross sections)
- Read scaling factors for b-f and b-b transitions for which other electron cross sections are to be computed
- Read number of these transitions
- Read these transitions (ICLOW, ICUP, CCS)
	- $-$  If ICUP $>0$ 
		- Sign of ICLOW determined sign of CCS and therefore if the collision is optically allowed or forbidden
			- $COLL(IC) = CCS$
		- If ICUP<0 and ICLOW>0
			- o  $COLL(IC) = (EH/Eij)^2 * fij$
			- o If carbon
				- Minimum cross section  $= 0.1$
		- If ICUP<0 and ICLOW<0
			- o Abort the program
- Read number of transitions for which energy resolved cross sections are to be computed
- Read these transitions (ICLOW, ICUP, NPOINTS)
	- $-$  IS = IS + 1
	- Read the resolved cross section ( ECOLL(IS,II), SCOLL(IS,II),
		- II=1,IABS(NPOINTS) )
	- ICIND=IS (set flag for energy resolved cross sections)
	- $COLL(IC) = FLOAT(NPOINTS)$
- Set default cross sections for neutral particle collsions (neutral particle cross section = electron cross section, that is neutral particle cross section = MAX(E-cross section) in case of energy resolved cross sections) COLNEU  $ICINDN = 0$
- Compute standard deviation and variance for all electron collision cross sections
- Search for smallest and largest electron cross section
- Calculate mean electron cross section
- Standard output for electron cross section
- Read scaling factors for neutral particle collision cross sections FH1BB, FH1BF
- Read number of transitions for which other than default neutral particle collision cross sections are to be computed
- Read these transitions (ICLOW, ICUP, CCS)
	- $COLNEU = CCS$
- Read number of transitions for which energy resolved neutral particle cross sections are available
- Read these transitions (ICLOW, ICUP, NPOINTS)
- $-$  IS = IS + 1
- Read resolved cross sections ( ECOLL(IS,II),

$$
SCOLL(IS, II), II=1, NPOINTS)
$$

- $COLNEU = FLOAT(NPOINTS)$
- $-$  ICINDN = IS
- Standard output of cross sections of neutral particle collisions

### **COLRAT**

#### **Subroutine to compute collision rates for all elements except helium (the subroutine HECLRT got lost in this program version).**

- Set constants and functions for computation of collision rates (for details see Sven Stürenburgs manual on computation of collision cross sections and PhD thesis of D. Gigas)
- Call subroutine EXPINT
- Initialize matrix Cij (set all values to zero)
- If necessary, read datafile BORNDAT
- For all possible transitions
	- $-$  If ICIND=0
		- Compute rate for b-f electron collisions  $Aij = AICON * Abs(COLL) * F1$
	- If ICIND>0
		- Call subroutine INTEGR to integrate energy resolved collision cross section

 $Aij = K * Int[ ECOLL/kT * Exp(-ECOLL/kT) * SCOLL dE ]$ 

If  $ICINDN=0$ 

 $b-f$   $\bigcup$  Bij = BICON \* COLNEU \* PSI

- If ICINDN>0
	- Call subroutine INTEGR to integrate energy resolved collision cross section
		- $\text{Bij} = K * \text{Int}[\text{ECOLL}/k\text{T} * \text{Exp}(\text{-ECOLL}/k\text{T}) * \text{SCOLL} \, \text{dE}]$
- Compute the ratio of neutral particle to electron collision rates
- Compute the total b-f collision rate
	- $Cij = Aij + Bij$
	- $Cji = Cij * ni/nj$  (from detailed statistical equilibrium)
	- If  $ION=1$ , that is neutral model atom
		- Compute spin of lower level I
		- If ICIND=0
			- o If COLL>0, that is optically allowed collision
				- Compute the b-b electron collision rate
					- $Aii = ACON * 0.8278 * Abs(COLL) * F1$
			- o If Coll<0, that is optically forbidden collision
				- Compute spin of upper level j
				- Compute DELTAS =  $Spin(i)$   $Spin(j)$

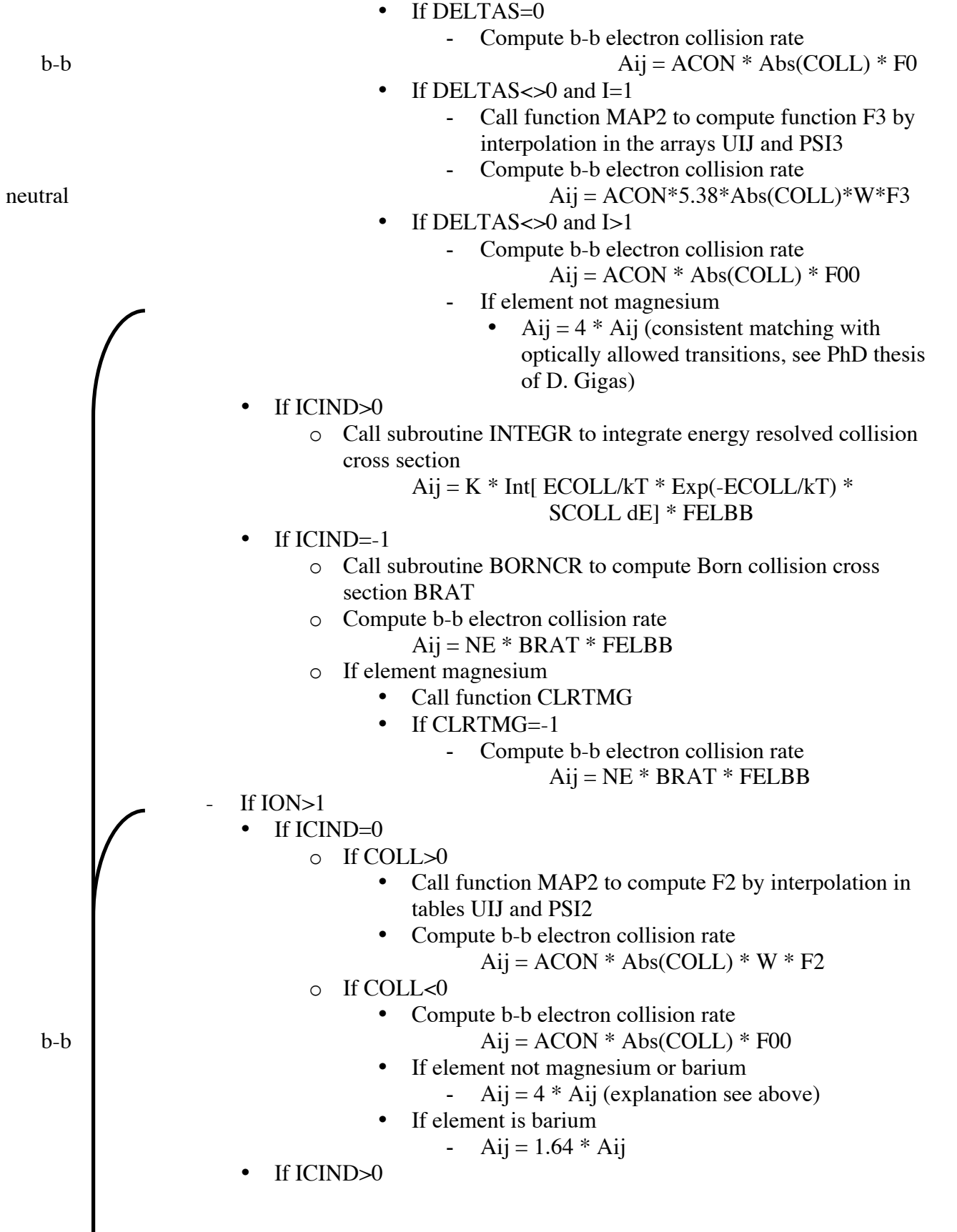

o Call subroutine INTEGR to integrate energy resolved collision cross section ion  $Aij = K * Int[ ECOLL/kT * Exp(-ECOLL/kT) *$ 

$$
SCOLL dE
$$
 \* FELBB

- If element Barium
	- o If function CLRTBA=-1
		- Aij =  $NE * BRAT * FELBB$
- If ICINDN=0
	- o Compute b-b neutral particle collision rate
		- $Bij = BCON * COLNEU * PSI$
- If ICINDN>0
	- o Call subroutine INTEGR to integrate energy resolved collision cross section
		- $\text{Bij} = K * \text{Int}[\text{ECOLL}/k\text{T} * \text{Exp}(\text{-ECOLL}/k\text{T}) *$ 
			- SCOLL dE] \* FH1BB
- Compute total b-b collision rate

 $Cij = Aij + Bij$ 

 $Cji = Cij * ni/nj$  (from detailed statistical equilibrium)

### **WRBIN**

**Subroutine for unformatted read and write from/to datafiles. WRBIN has six entry points: RE1, RE2, RE3, WR1, WR2, WR3. One, two or three arrays of dimension K, L, M are read/written from/to unit IUN.**

#### **WRIBIN**

**Subroutine for unformatted read and write from/to datafiles. WRIBIN has also six entry points: RE1I, RE2I, RE3I, WR1I, WR2I, WR3I. The use is the same as for WRBIN, but here integer arrays are read/written.**

### **BORNCR**

**Subroutine to compute collision cross sections BRAT with the Born approximation.**

- See if data is available from tables for both l-values
- Set geometric form factors
- Derive effective quantum number
- Find position in tables (if necessary extrapolation)
- Interpolation in tables
- Compute collision cross section BRAT using the Born approximation

#### **CLRTBA**

**Function to compute collision rates from the Born-Coulomb calculations by Sobelman for barium.**

### **CLRTMG**

**Function to compute collision rates from the Born-Coulomb calculations by Sobelman for magnesium.**

### **MAP2**

**Subroutine for parabolic interpolation (same formalism as PARCOE).**

### **OUTMOD**

- Open the output datafile MODEL
- Model atom and model atmosphere data are written to the file MODEL
- Close datafile MODEL

**Note:** Details on the data, see 2.2.8 for structure of output datafile MODEL!

## **CHIGEN**

### **Subroutine to compute line profile of the given b-b transitions.**

- Open output data files OPA and BOUND
- Read desired number of frequency points NFMAX1 from ATOM
- If NFMAX1>0
	- Read NFMAX1 distances from line center in units of maximal Doppler width
- If  $NFMAX1=0$  (standard case)
	- Standard table with 30 frequency points
- Standard output of frequency grid
- For all depth points
	- Compute the Doppler velocity VDOP
- For all depth points
	- Find depth NDMAX at which VDOP has its maximum
- $-$  VDSTD = VDOP (NDMAX)
- Standard output of title
	- LAMBDA SPACING IN THE LINES ....
- For all depth points
	- Computation of pre-factors for line broadening parameters after Lindholm
- For all transitions NT
- If b-b transition
	- For all depth points
		- o Call subroutine OPALAM to compute the continuum opacity CHI (absorption) and CHIE (scattering)
	- Call subroutine XBACKOP to scale the continuum opacity and compute opacity of background lines
	- If C4LG=0
		- o Electron collisional broadening following Griem/Cowley
	- For all depth points
		- o If C4LG<0
			- No electron collisional broadening
		- o For all frequency points
			- Compute Voigt function using the function H<br>• Sum up entire profile for check
			- Sum up entire profile for check
		- o Find depth at which this sum has a minimum/maximum
	- For all frequency points
		- o For all angles MU
		- o Compute the radiation field BC at the inner edge using the asymptotic form of the radiative transfer equation
			- $BC = BNU + MU * DBNU/DTAU$  (Mihalas, p.29)
- If b-f transition
	- For all frequency points
		- o For all depth points
			- Call subroutine OPALAM to compute the continuum opacity
			- Remove LTE opacity of model atom
			- Call subroutine LINOP to compute line opacity
			- For all depth points
				- Scale line opacity and add continuum opacity
			- For all angles
				- Compute the radiation field BC at the inner edge using the asymptotic form of the radiative transfer equation

 $BC = BNU + MU * DBNU/DTAU$ 

(Mihalas, p.29)

- Standard output of b-f transition
- Close OPA and BOUND

### **XBACKOP**

### **Subroutine to scale the continuum opacity and to compute opacity of background lines.**

- ITT and ITYP are set to zero

- f-values, statistical weights, excitation energies of lower level, wavelengths and quantum numbers of lower/upper level for all Lyman-, Balmer-, Paschenand Bracket-lines are set
- If IT>ITT
	- Read ITT and ITYP from ATOM
- Scaling factor OPSCA and background line opacity LIOP are set to 1 and 0 respectively

If IT=ITT

- If  $ITYP=1$ 
	- Read OPSCA from ATOM
	- Standard output of the line and the scaling factors
- If  $ITP>=100$ 
	- Read background line from ATOM (BLAM, BCHI, BGFLG, BDRRCA, BC4LG, BRAD)
	- Standard output of the line with respective data for the background line
	- Find background element in array NAMI
	- If not found stop program
	- If element is hydrogen
		- o Compute pre-factors for line broadening of hydrogen lines; log K+17 formalism from program Linfor
	- If other element
		- o Compute pre-factors for line broadening of metal lines
	- For all depth points
		- o Compute the Doppler velocity
		- o If element is hydrogen
			- Compute line opacity using the function XPROFHY to compute hydrogen line profiles
		- o If other element
			- Compute line opacity using the H function to calculate the Voigt function for the line
- Else stop program, because ITYP is wrong
- Read ITT and ITYP from ATOM
- Else if  $ITT<0$ 
	- If IT=1: Read VCS-tables
	- Find the appropriate hydrogen line relevant for IT
	- Take also into account the two hydrogen lines to the right and left
	- For all depth points
		- For all 5 hydrogen lines
			- $\circ$  If within 300 Å of IT
				- Interpolate in the VCS tables
				- Convert normalized line profile from  $[ESU/A]$  to [s]
				- Sum up opacity of respective depth CHI(ID)
	- Jump back in UATOM, so that background opacity is taken into account once for each line
- For all depth points

- Continuum opacity/AVEMAT

### **XPROFHY**

### **Function to compute hydrogen line profile.**

- If DeltaLambda<5\*DeltaLambdaD (DL<5\*DLD)
	- Compute XPROFHY using function XASH to calculate an asymptotic profile
- If DL>=5\*DLD
	- XPROFHY = XASH

## **XASH**

### **Function to calculate an asymptotic profile.**

 $XASH = (1 + R^*Sqrt(Deltalambda) + Ce/CH*pH/pe) / (Deltalambda^5/2)$  after Griem (1962)

## **H**

#### **Function to compute the Voigt-function.**

 $H(ALPHA, V) = Sum, n[ ALPHA<sup>*</sup> Hn(V) ]$ , where Hn(V) is tabulated for  $n \leq 4$  by Harris (1948)

# **2.2.1 The Input Datafile ATOM**

The datafile ATOM is the second large datafile that has to be explicitly generated for the NLTE program. It contains data about the model atom that is going to be analysed.

The file ATOM is an iput file for the program START and has to have this name for the computation. In libraries and directories it can (and probably should) have a more specific name.

The file has to be structured as follows:

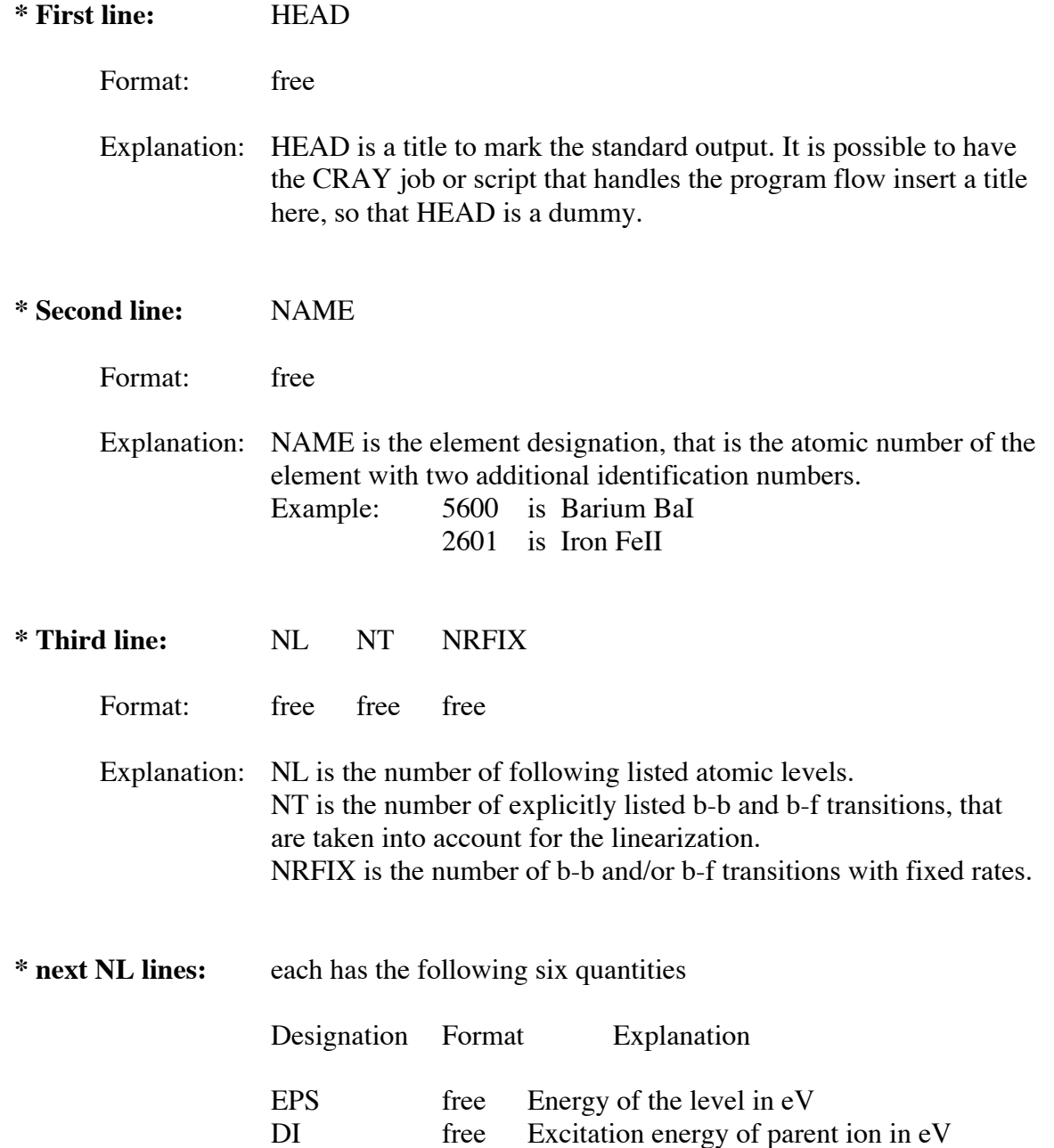
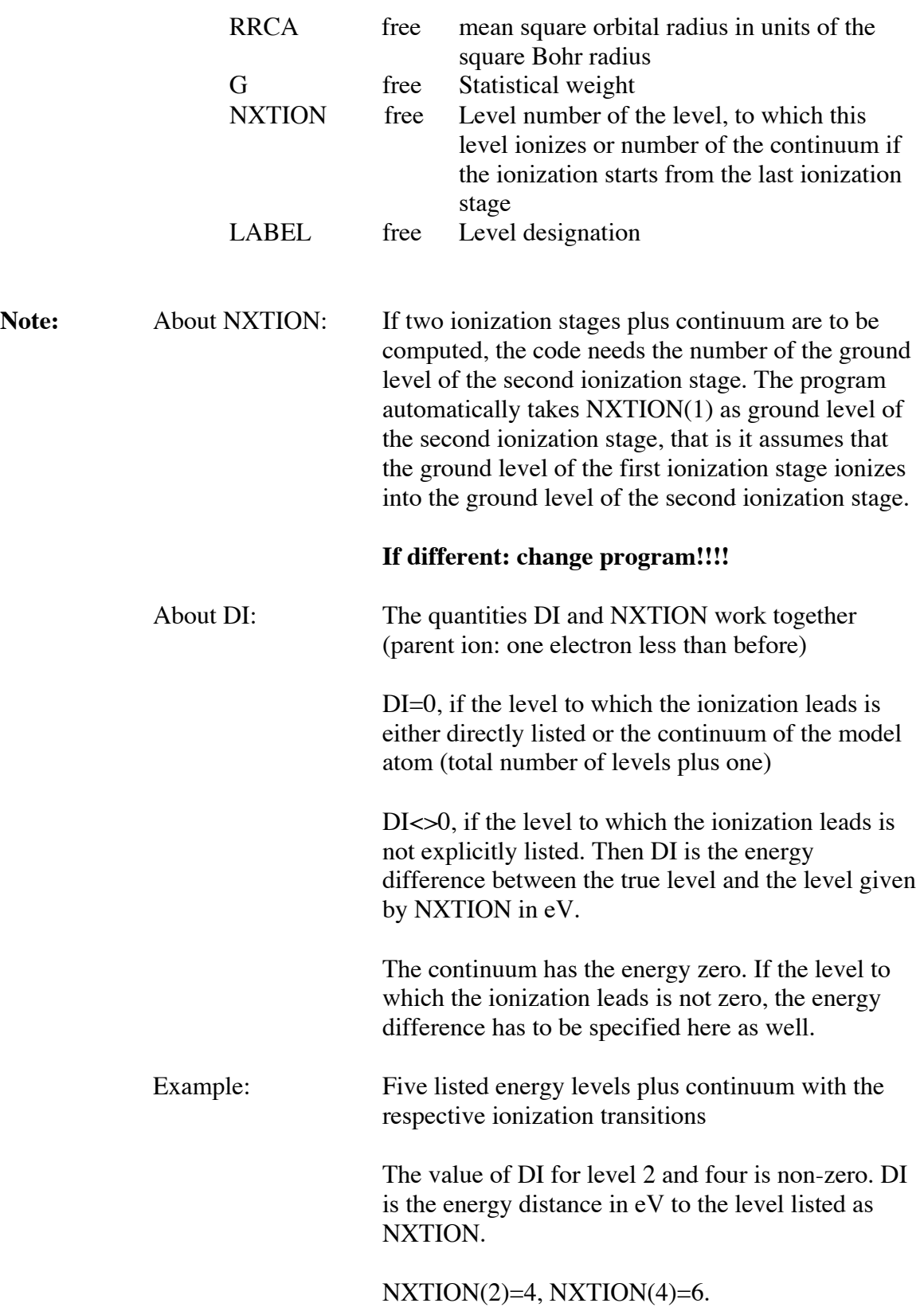

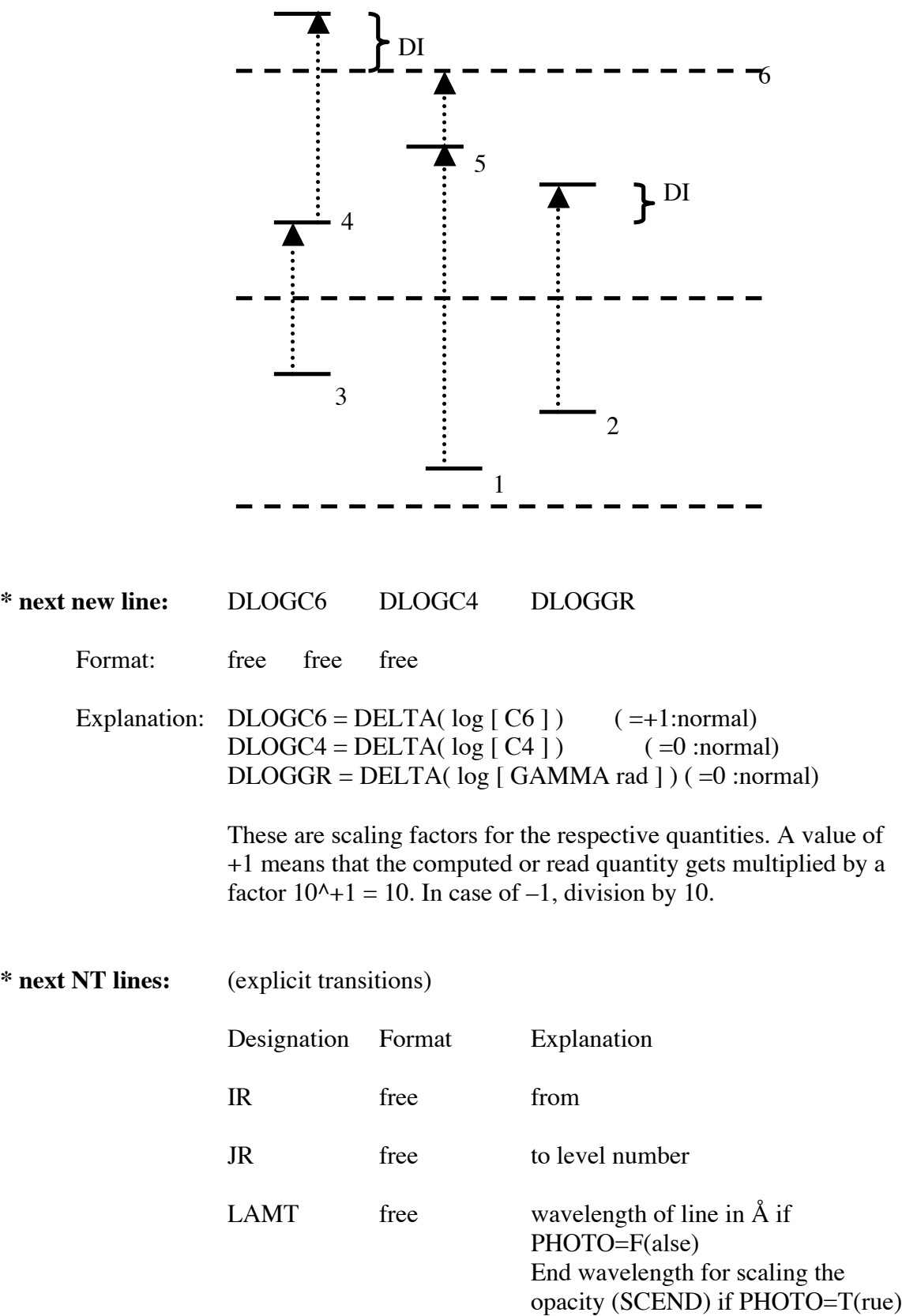

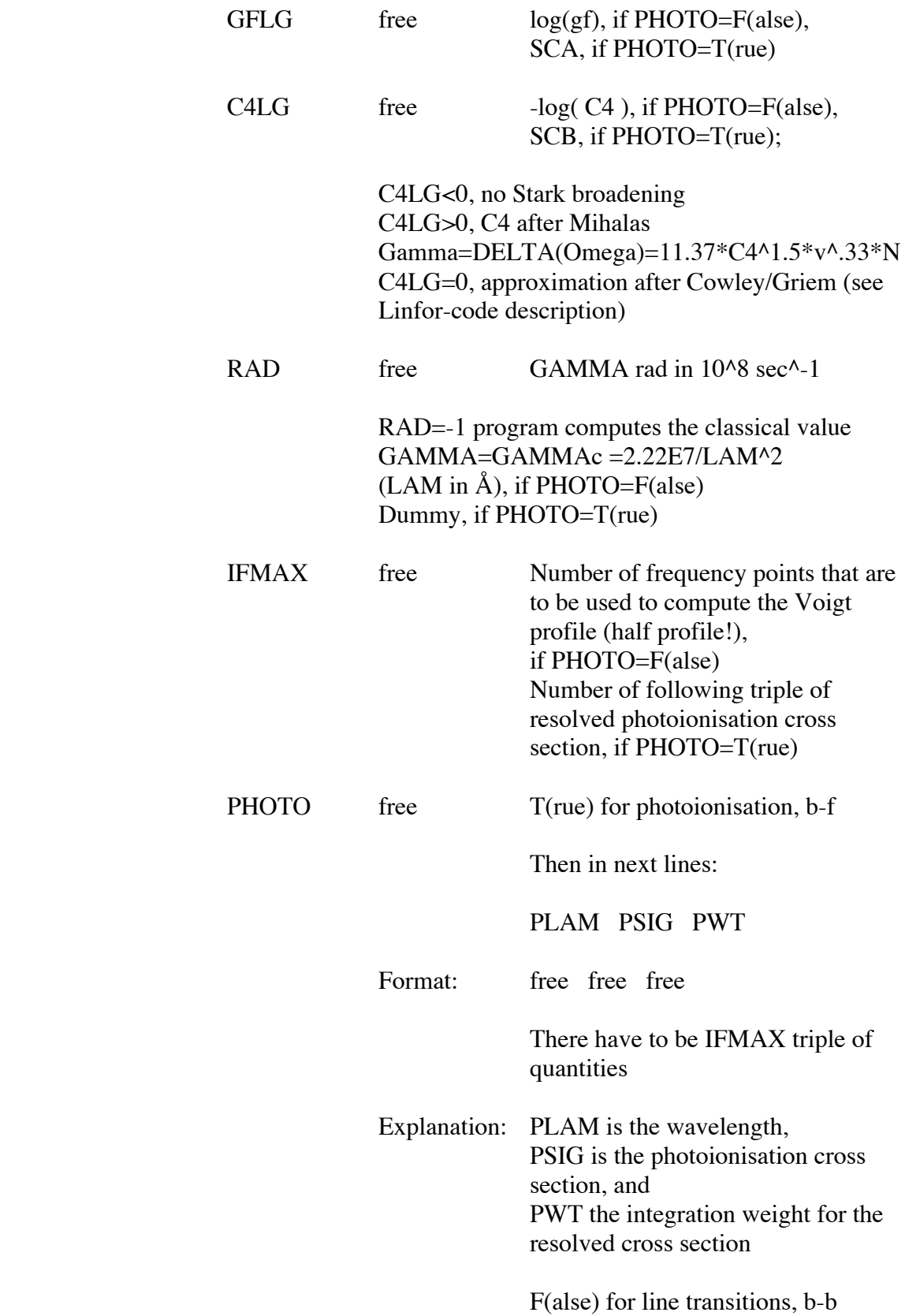

### **\* next NRFIX lines:**

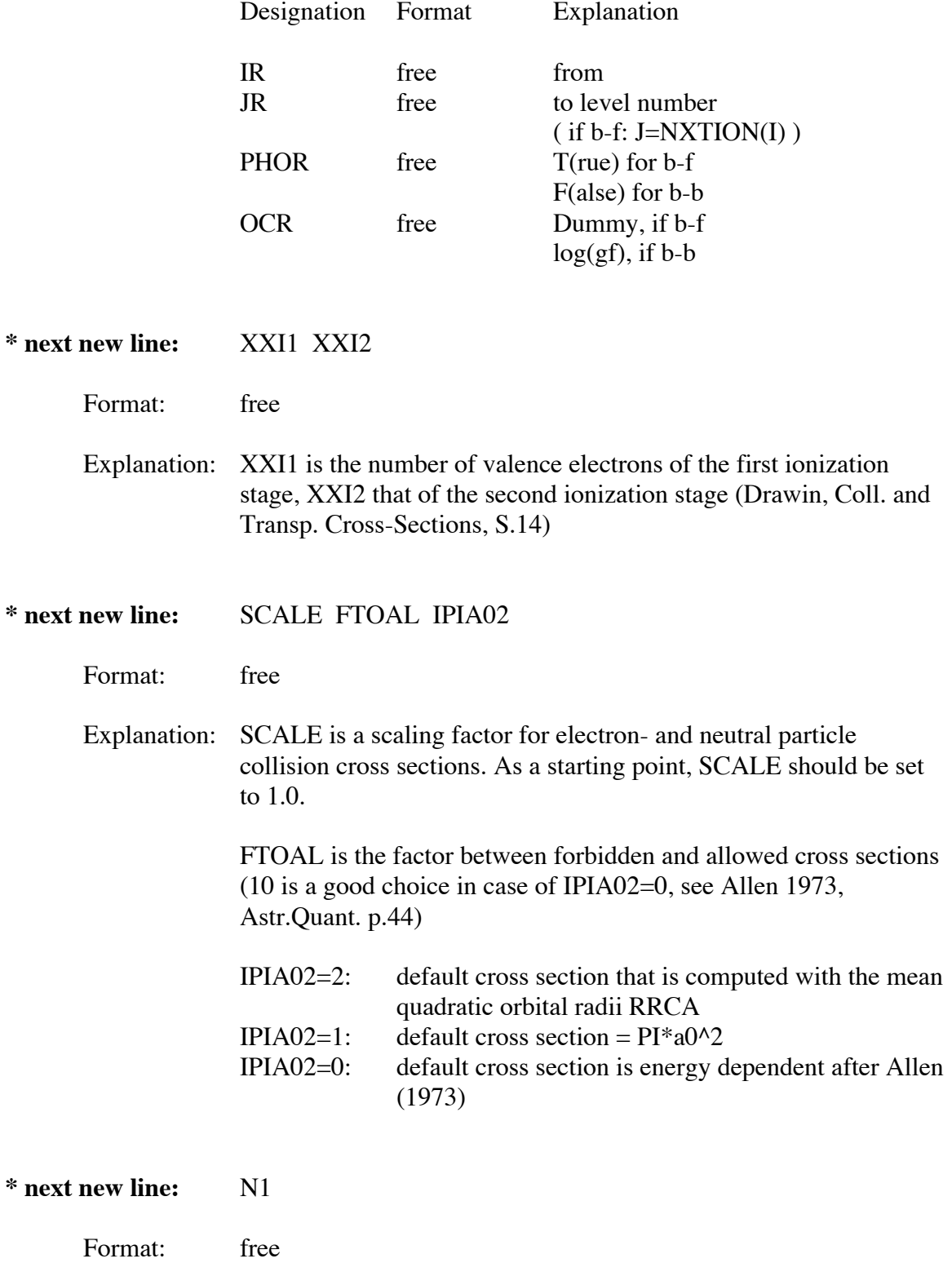

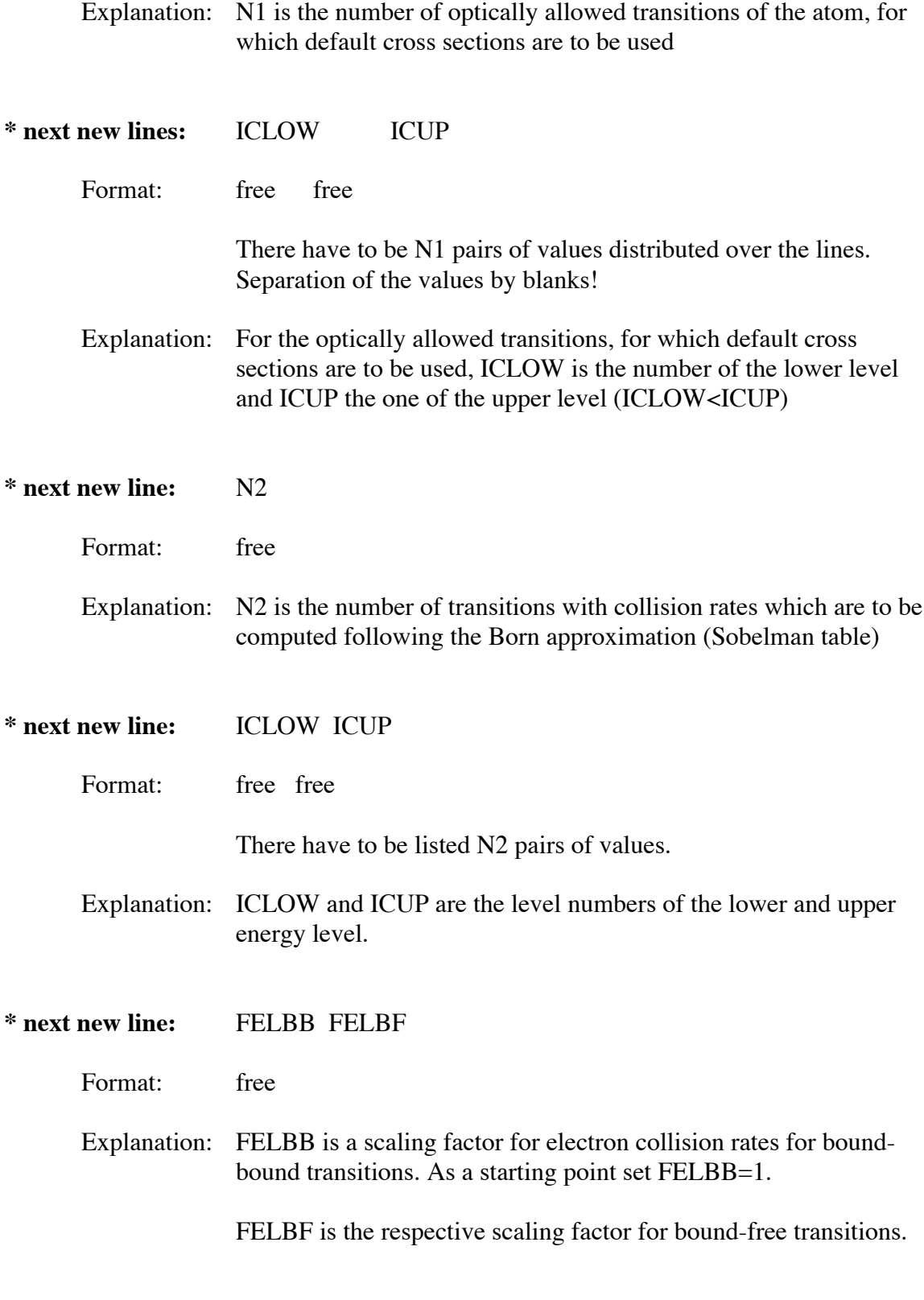

**\* next new line:** N3

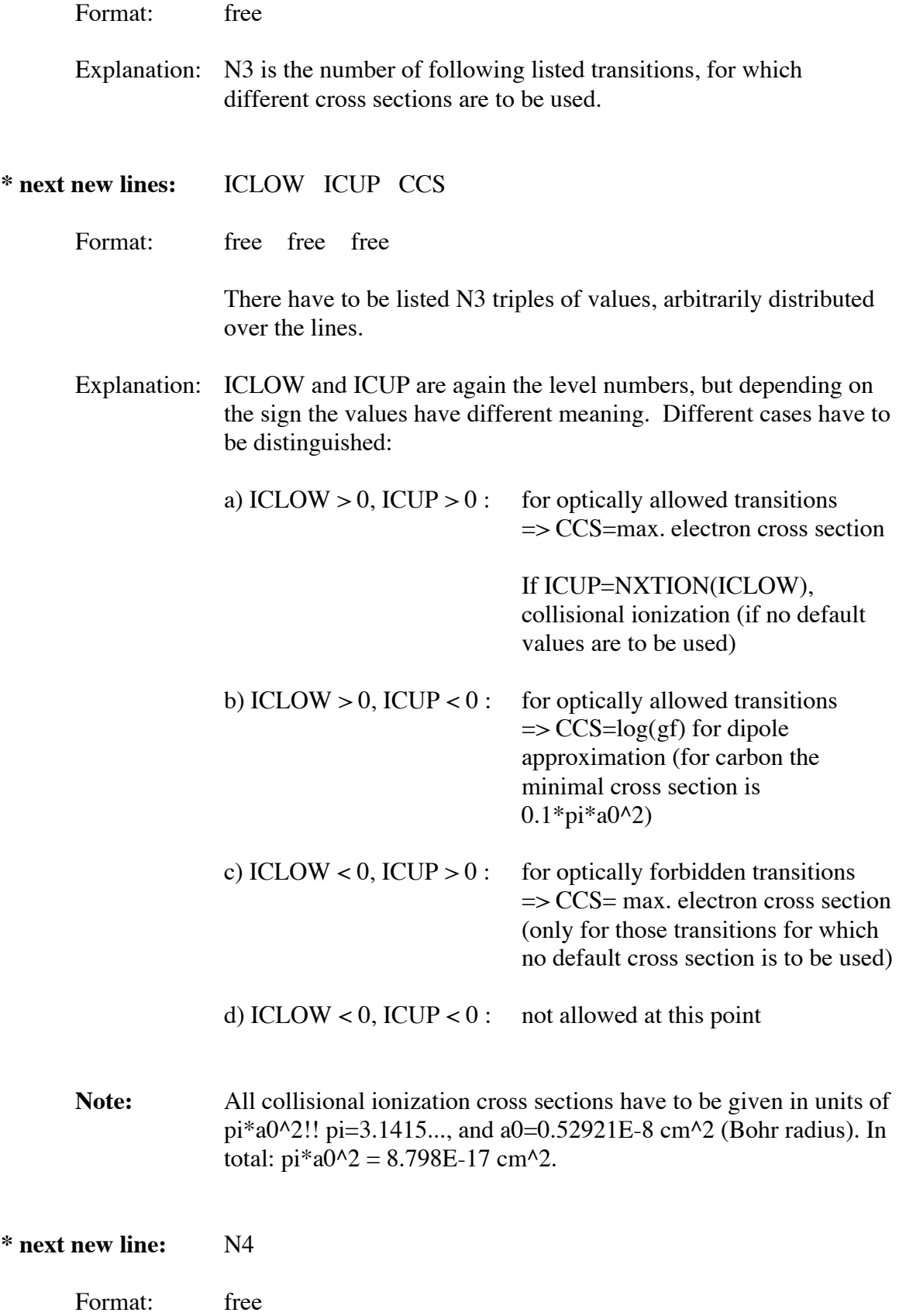

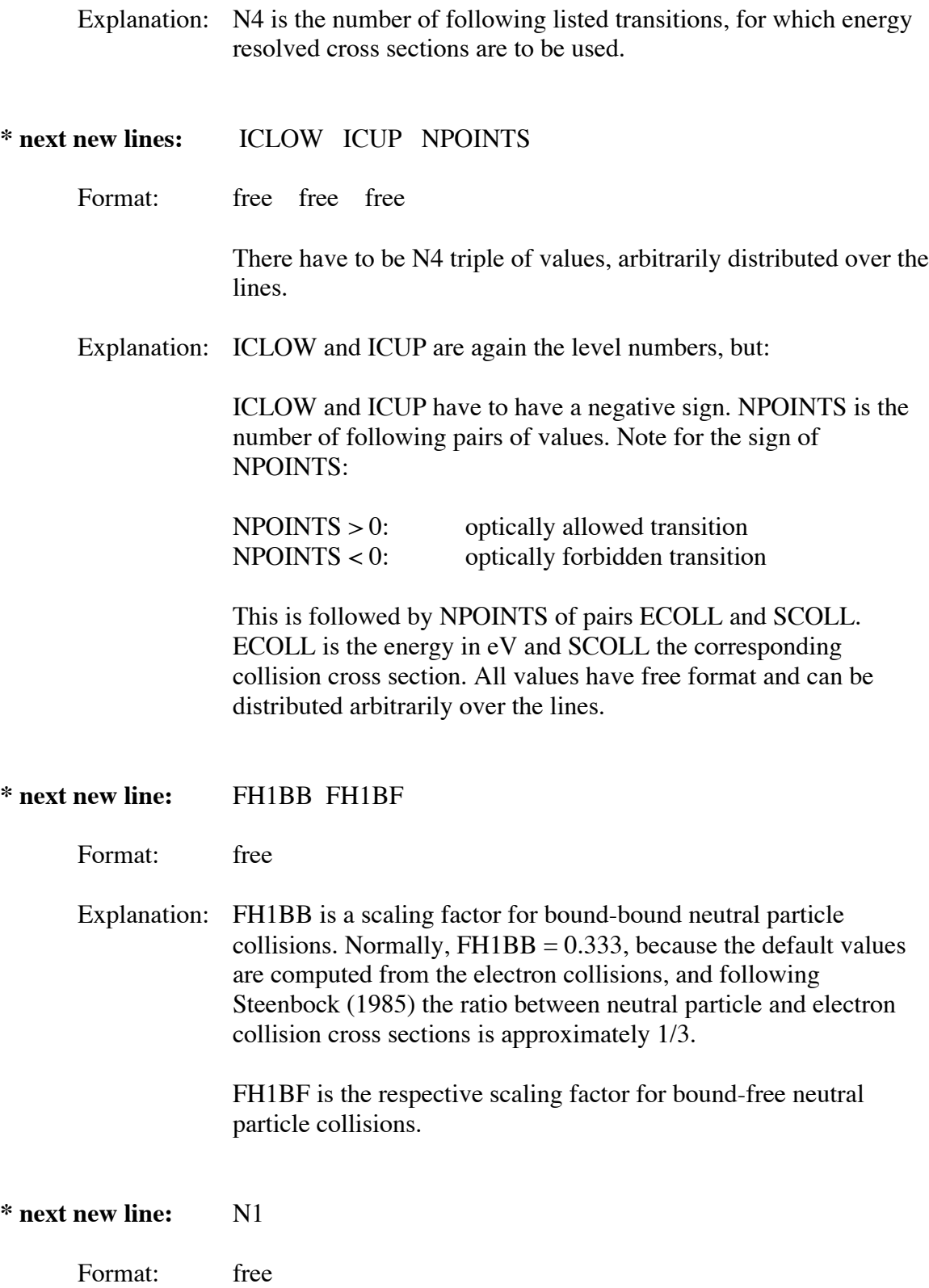

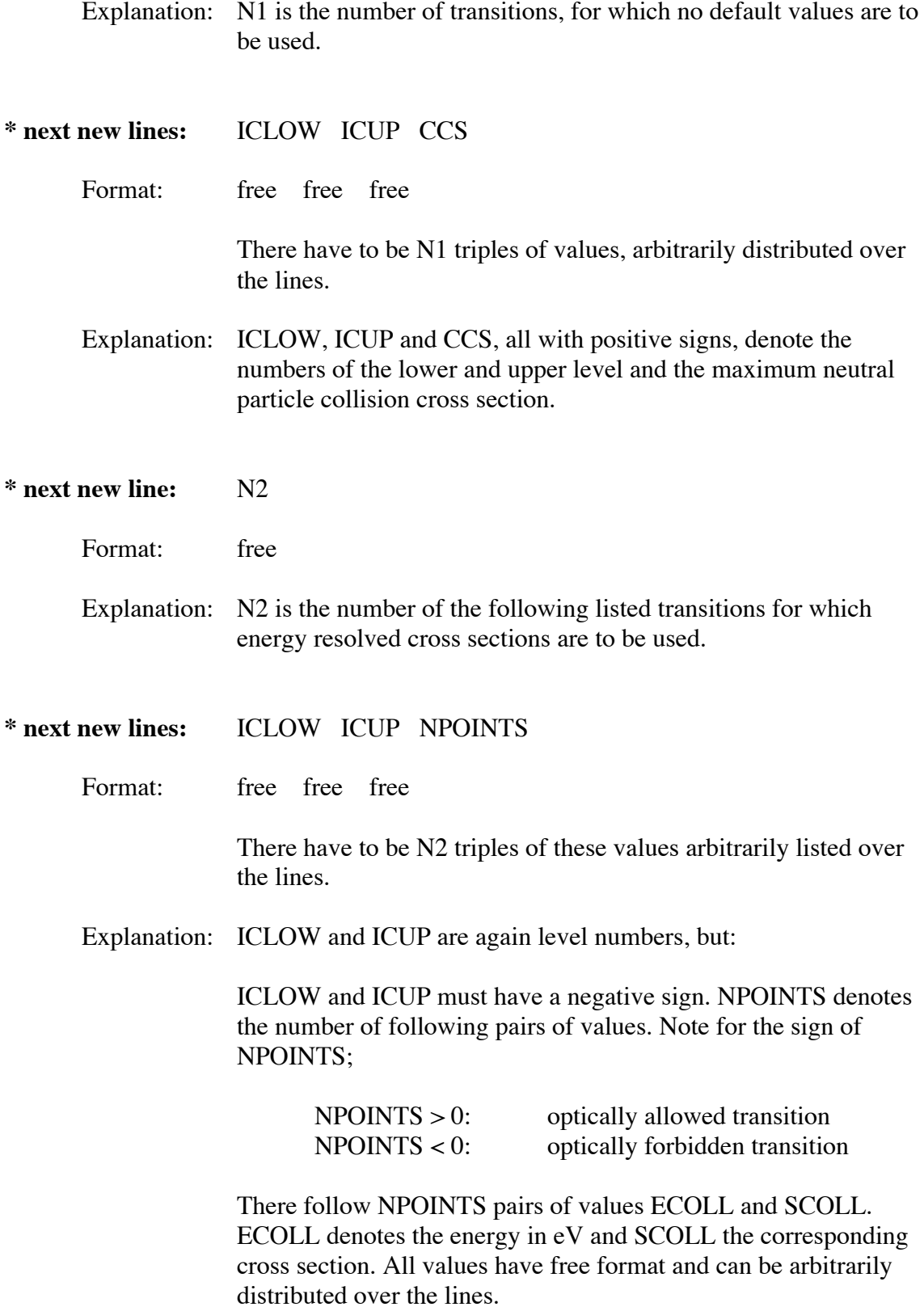

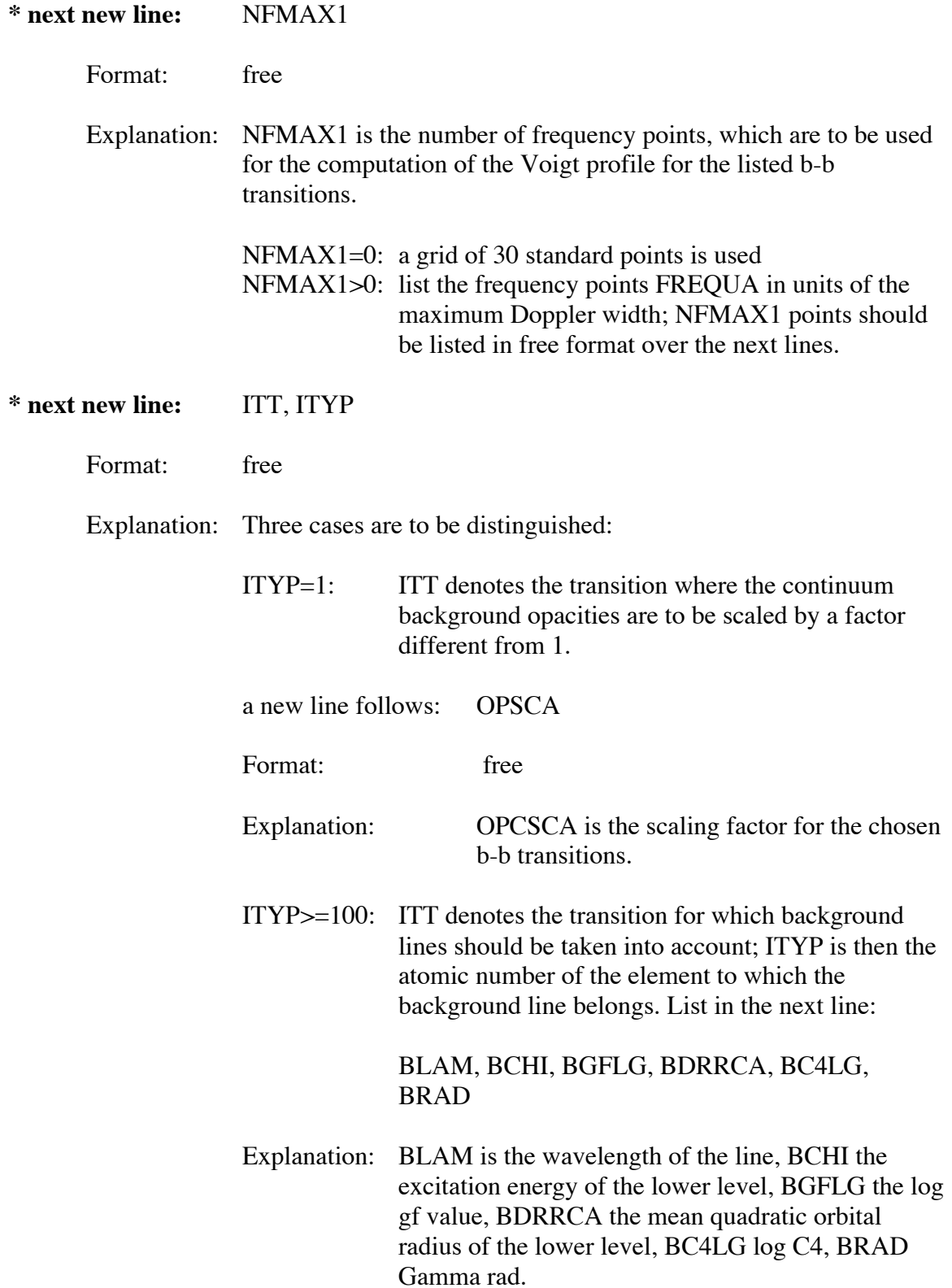

ITYP<: ITT is not important and all hydrogen lines that lie within 300 Å of the respective line IT are computed as background opacity.

ITT=0: The scaling factor for all transitions if one.

----------- Example for an ATOM data file: CI ----------------------------------Comments that do not belong into the file are listed after #

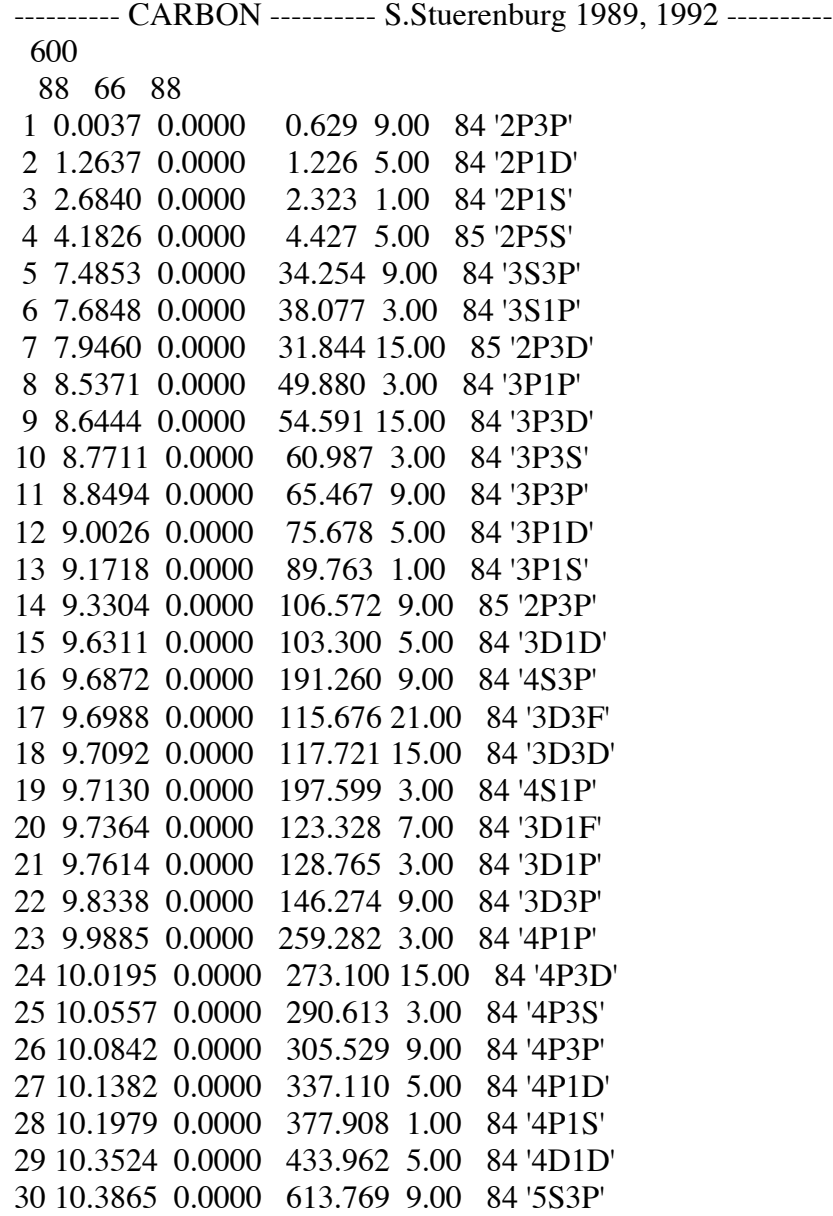

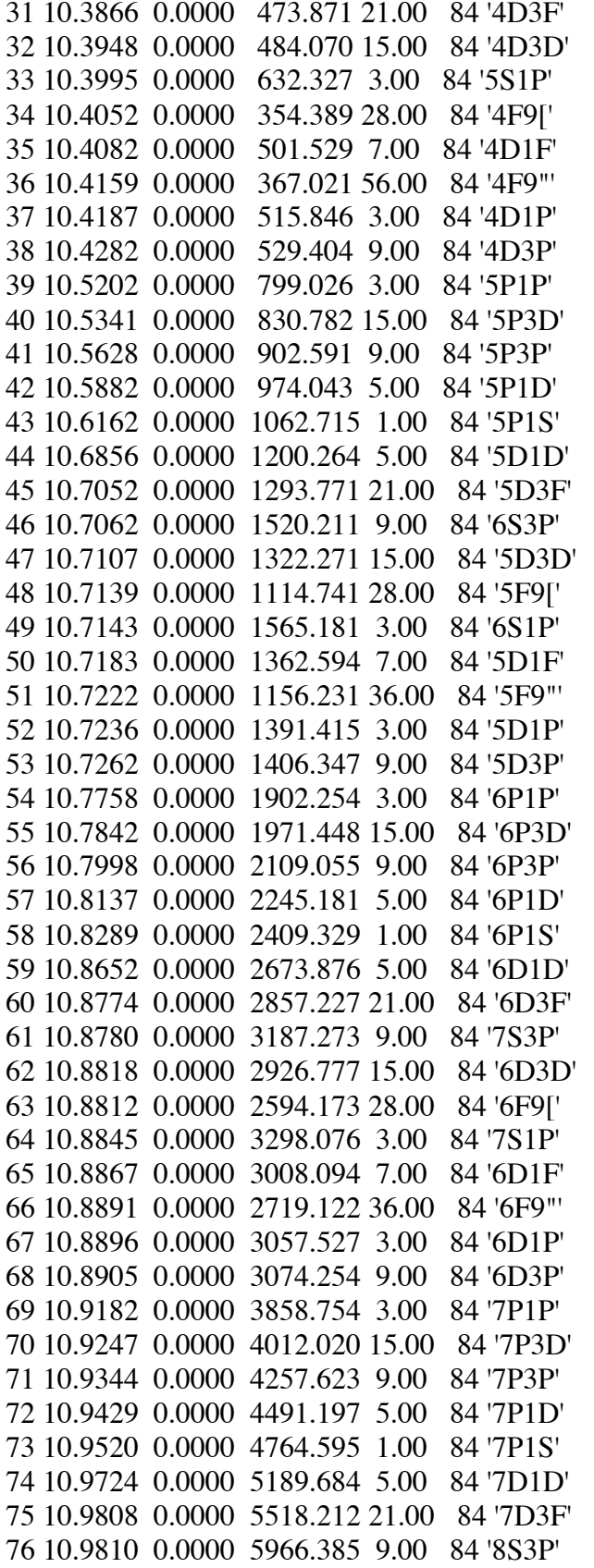

77 10.9846 0.0000 5675.446 15.00 84 '7D3D' 78 10.9819 0.0000 5123.398 28.00 84 '7F9[' 79 10.9869 0.0000 6223.010 3.00 84 '8S1P' 80 10.9881 0.0000 5829.561 7.00 84 '7D1F' 81 10.9897 0.0000 5448.490 36.00 84 '7F9"' 82 10.9901 0.0000 5921.180 9.00 84 '7D3P' 83 10.9898 0.0000 5907.585 3.00 84 '7D1P' 84 0.0052 0.0000 1.718 6.00 89 '2P2P' 85 5.3358 6.4992 3.313 12.00 89 '2P4P' 86 9.2903 6.4992 5.867 10.00 89 '2P2D' 87 11.9637 6.4992 9.254 2.00 89 '2P2S' 88 13.7191 12.690 13.076 6.00 89 '2P2P' 89 0.0 0.0 0.0 0.0 0 'CONT'

+1.000 0.000 0.000

 1 5 1657.008 -0.310 -1.000 -1.000 30 F 1 7 1561.438 -0.500 -1.000 -1.000 30 F 1 14 1329.578 -0.730 -1.000 -1.000 30 F 1 18 1277.550 -0.430 -1.000 -1.000 30 F 1 22 1261.552 -0.830 -1.000 -1.000 30 F 2 6 1930.905 -0.250 -1.000 -1.000 30 F 2 15 1481.764 -1.220 -1.000 -1.000 30 F 2 20 1463.336 -0.370 -1.000 -1.000 30 F 2 21 1459.032 -1.310 -1.000 -1.000 30 F 3 6 2478.561 -1.070 -1.000 -1.000 30 F 3 21 1751.828 -0.880 -1.000 -1.000 30 F 5 9 10691.250 0.340 -1.000 -1.000 30 F 5 11 9094.829 0.150 -1.000 -1.000 30 F 5 25 4817.371 -2.990 -1.000 -1.000 30 F 5 26 4771.747 -1.770 -1.000 -1.000 30 F 5 40 4064.000 -2.830 -1.000 -1.000 30 F 5 41 4028.732 -2.092 -1.000 -1.000 30 F 6 8 14542.500 -0.080 -1.000 -1.000 30 F 6 12 9405.729 0.290 -1.000 -1.000 30 F 6 13 8335.149 -0.440 -1.000 -1.000 30 F 6 23 5380.336 -1.890 -1.000 -1.000 30 F 6 27 5052.167 -1.550 -1.000 -1.000 30 F 6 28 4932.050 -1.890 -1.000 -1.000 30 F 6 42 4269.020 -2.540 -1.000 -1.000 30 F 6 43 4228.326 -2.790 -1.000 -1.000 30 F 6 54 4009.930 -2.523 -1.000 -1.000 30 F 6 58 3942.223 -2.569 -1.000 -1.000 30 F 7 26 5793.116 -2.080 -1.000 -1.000 30 F 7 34 5041.481 -1.220 -1.000 -1.000 30 F 7 36 5023.849 -2.280 -1.000 -1.000 30 F

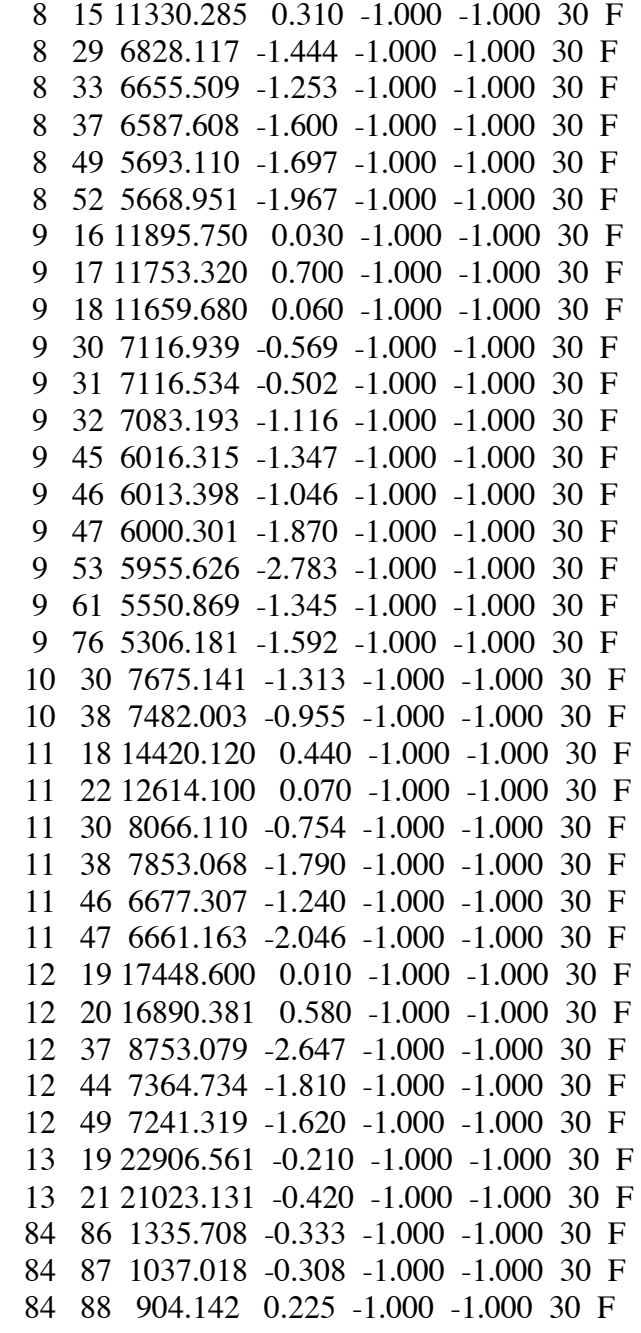

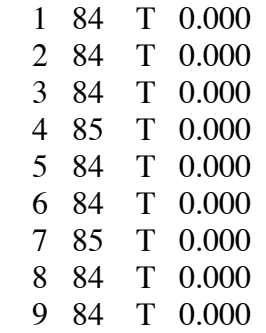

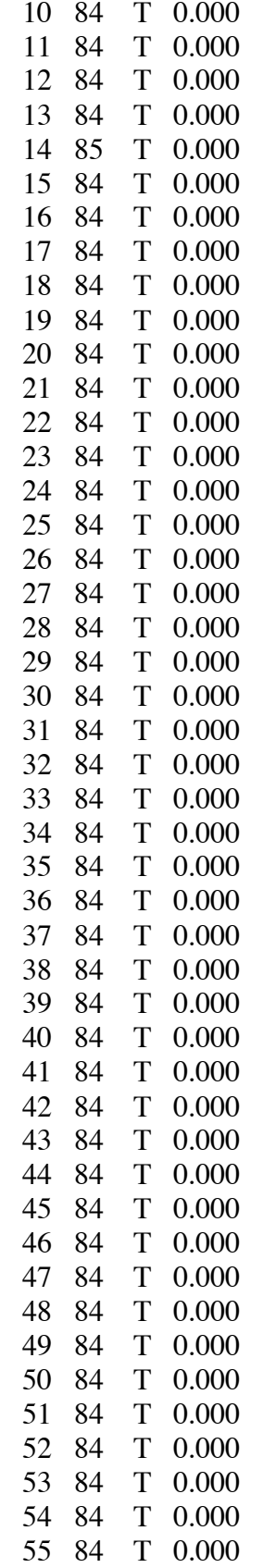

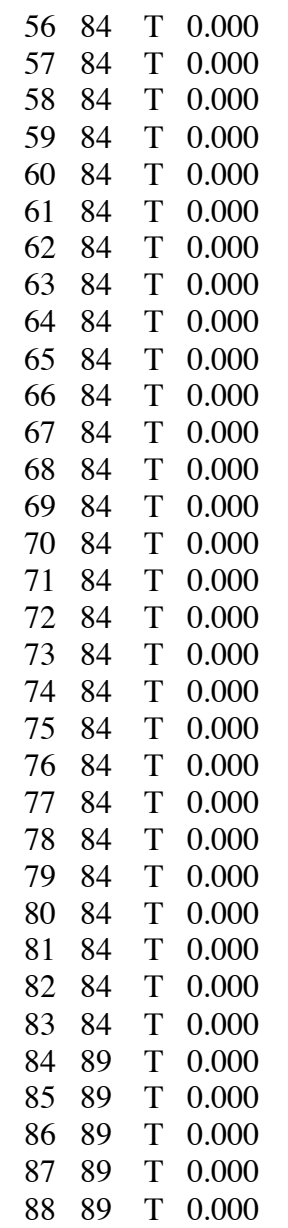

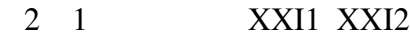

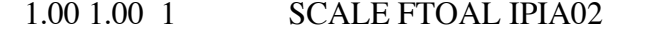

0 Number of allowed with default cross sections

- 0 Number of Born cross sections
- 1.00 1.00 FELBB FELBF
- 3863 Number of explicit cross sections

 -1 2 1.166E-01 -1 3 2.577E-02 -1 4 1.060E-02 1 5 1.000E-01 -1 6 1.000E-02 1 7 1.000E-01 -1 8 1.000E-02 -1 9 1.000E-02 -1 10 1.000E-02 -1 11 1.000E-02 -1 12 1.000E-02 -1 13 1.000E-02 1 14 1.000E-01 -1 15 1.000E-02 1 16 1.000E-01 -1 17 1.000E-02 1 18 1.000E-01 -1 19 1.000E-02 | | | -82 83 2.064E+06 -84 85 1.000E-02 84 86 1.000E-01 84 87 1.000E-01 84 88 1.000E-01 -85 86 1.184E-02 -85 87 1.000E-02 -85 88 1.000E-02 -86 87 2.590E-02 -86 88 1.000E-02 -87 88 6.007E-02 1 -5 0.095 1 -7 -0.169 1 -14 -0.351 1 -16 -0.708 1 -18 -0.096 1 -22 -0.461 1 -30 -2.030 1 -32 -1.280 1 -38 -1.780 1 -46 -2.460 1 -47 -1.560 1 -53 -1.660 1 -61 -2.760 1 -62 -1.860 1 -68 -2.260 | | | 58 -79 -1.540 58 -83 -2.260 84 -86 -0.333 84 -87 -0.308 84 -88 0.225 -1 2 1.303 -1 3 0.142 -1 4 0.836 -2 3 0.308 84 86 1.250 0 Number of energy resolved cross sections 0.333 0.333 FH1BB FH1BF 0 Number of H1 explicit cross sections 0 Number of H1 energy resolved cross sections 0 NFMAX (=0 default) Freq. points per half-profile 99999 0 End of background lines

\_\_\_\_\_\_\_\_\_\_\_\_\_\_\_\_\_\_\_\_\_\_\_\_\_\_\_\_\_\_\_\_\_\_\_\_\_\_\_\_\_\_\_\_\_\_\_\_\_\_\_\_\_\_\_\_\_\_\_\_\_\_\_\_\_\_\_\_\_\_\_\_

## **2.2.2 The Input Datafile RIJ**

The datafile RIJ contains the photionization rates computed in the program RATES. It is read by the subroutine RATCAL. For the detailed structure see 2.2.5.

## **2.2.3 The Input Datafile ATM**

The datafile ATM contains data from the model atmosphere that is computed by the program ATM. See also section 1.1.

# **2.2.4 The Input Datafile RADIAT**

## **2.2.5 The Output Datafile FIXRAT**

The datafile FIXRAT is generated by the subroutine RATCAL (which is called by START). It contains for all depth points the rate matrix, the total population density of the element under consideration, and level population densities of all listed energy levels (all data unformatted). The rate matrix Aij contains at this point of the computation the collision rates, photoionization rates and possibly the rates of a few line transitions with fixed rates.

The datafile is structured as follows:

- $\blacksquare$   $\{ A(L,J) \}, L=1,NK \}, J=1,NK \$  For all depth points
- $\blacksquare$  N total in cm^-3 / ID=1,NDEPTH
- $\blacksquare$  [ { N(ID,I) }, ID=1, NDEPTH ], I=1, NK

Where: NK= number of levels including the continuum NDEPTH= number of depth points

# **2.2.6 The Output Datafile OPA**

This datafile is generated by the subroutine CHIGEN. It contains some information on opacities and profiles for the b-b transitions from ATOM. The file is unformatted and structured as fiollows:

For all transitions:

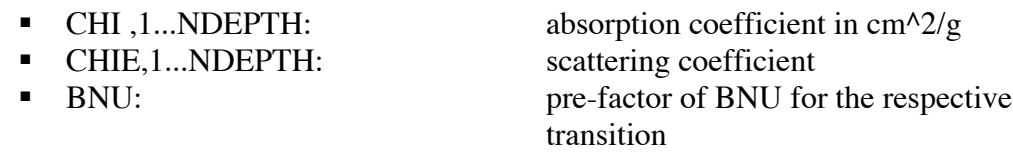

- 
- 
- $\blacksquare$  { WT , 1...NDEPTH }, 1...N1: integration weights

**FREQ:** FREQ: frequency of the transitions { SIG ,1...NDEPTH} , 1...N1: Voigt profile for N1 frequency points

## **2.2.7 The Output Datafile BOUND**

This datafile is also generated by the subroutine CHIGEN. It contains the Planck function for all transitions specified in ATOM and for all listed frequency points at three angular points. The file is unformatted and structured as follows:

[ { BC ,1...NMU } ,1...N1 ] ,1...NT ,

where:

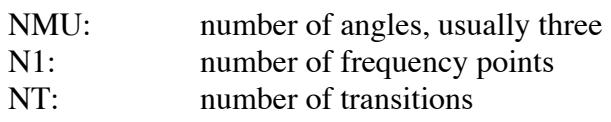

## **2.2.8 The Output Datafile MODEL**

The output datafile MODEL is generated by the subroutine OUTMOD. OUTMOD is called directly by the program START. The file MODEl is unformatted and can therefore not be printed or read on the terminal. The file is structured as follows:

- $\blacksquare$  HEAD(I) , I=1,10: header from file ATOM
- **ITER:** Iterationszaehler.START: ITER=0.
- $\blacksquare$  NL, NK, NDEPTH, NJ, NT, NPT:

 $NL =$  number of levels in model atom (running index IL)

 $NK = NL+1$ 

 $NDEPTH = number of depth points$ 

- $NJ =$  total numbers of frequency points for the b-b transitions
- $NT =$  number of b-b transitions

 $NPT=$  number of b-f transitions

- NF1(I)  $,I = 1, NT:$  number of frequency points of the individual b-b transitions
- $\blacksquare$  LOW(I) , I =1, NT: number of lower level for transition
- UP(I) ,I =1,NT: number of upper level for transition<br>
GR(I)  $\bar{J} = 1.1$ NT: ratio of statistical weights g(low)/g(u
- $I = 1, NT:$  ratio of statistical weights g(low)/g(up)
- **PHOTO(I)**  $I = 1, NT$ : photoionization  $T$ (rue) or  $F$ (alse)
- $M_A(I)$ ,  $I = 1$ , NDEPTH: mass scale for the atmosphere in g/cm<sup> $\lambda$ </sup>2
- RHO(I)  $I = 1$ , NDEPTH: density scale in g/cm<sup> $\wedge$ 3</sup>
- $\blacksquare$  [ N(ID,I), ID=1, NDEPTH ], I=1, NK: level population numbers for all

levels at all depth points

- $\blacksquare$  LABEL(I), I =1, NK+1: level designation
- NXTION(I),  $I = 1$ , NL: continuum level number for all energy levels
- **IJREF(I)**,  $I = 1, MAXREF$ : translation between IR and IL
- TEMP(ID), ID=1, NDEPTH: temperature scale
- TAUREF(ID), ID=1, NDEPTH: optical depth scale

# **2.2.9 The Standard Output of START**

The standard output of START contains information on the used model atom, the computed collision cross sections and the line profiles of the explicitly stated b-b transitions.

#### **START**

- **LEVELS INCLUDED** 
	- 1. Level number
	- 2. Level designation
	- 3. Statistical weight
	- 4. Level energy in eV
	- 5. Excitation energy of parent ion
	- 6. mean quadratic orbital radius in units of the square of the Bohr radius
	- 7. Level number of the continuum

#### RADIATIVE TRANSITIONS INCLUDED

- I. DELTA( log[C6] ), DELTA( log[C4] ), DELTA( log[GAMMA rad] )
- II. Table:
	- 1. Number of the transition
	- 2. Wavelength in Å
	- 3. Number of frequency points for computation of Voigt profile (for a half profile!)
	- 4. Number of lower level
	- 5. Number of upper level
	- 6. Designation of lower level
	- 7. Designation of upper level
	- 8. log ( gf )
	- 9. -log ( C4 )
	- 10. GAMMA rad in 10^8 sec^-1

#### RADIATIVE TRANSITIONS WITH FIXED RATES

- 1. Number of the transition
- 2. PHO: T(rue) for photoionisation transition, F(alse) for b-b transitions with fixed rates
- 3. Number of the lower level
- 4. Number of the upper level
- 5. Designation of lower level
- 6. Designation of upper level
- 7. if PHO=F: Wavelength in Å
	- if PHO=T: 0 (without meaning)
- 8. if  $PHO=F: \log(gf)$
- 9. if PHO=T: Dummy (without meaning)

#### **START,ATMOS**

- I. In one line
	- **ELEMENT**

Element number / abundance (H=12) / fraction (particle density of element divided by the total particle density) / atomic weight of element / mean particle mass in g

- II. Table
	- **MODELL ATMOSPHERE READ IN FROM FILE** 
		- i. In one line: Teff,  $log(g)$ , HE/H, R/Rsun, R in km
		- ii. Table:
			- 1. Number of depth point
			- 2. log(tau,ref) with LAMBDA,ref = 5000  $\AA$
			- 3. Mass scale in g/cm^2; starting at the outer edge
			- 4. Logarithm of mass
			- 5. Temperature in K
			- 6. log ( Pel )
			- 7. log ( Pgas )
			- 8. Density in g/cm^3
			- 9. Microturbulence velocity in km/s
			- 10. Radius/stellar radius
			- 11. Prescribed particle density from ABU
			- 12. newly computed particle density from the sum of a level population densities

#### **START,RATCAL,COLSEC**

• TABLE OF ELECTRON AND NEUTRAL PARTICEL COLLISION CROSS-SECTION

This standard output contains extensive tables, that do not need further explanation, because they are well documented.

Please note the following:

Initially, all possible transitions between the levels have a cross section according to the hydrogen approximation for optically forbidden

transitions. For optically allowed transitions, this value gets multiplied by 10.

Ionisation cross sections are computed following the hydrogen approximation. Then, for all transitions where better (maximal) cross sections are known, these values are adopted and listed. There is also the possibility to specify explicit cross sections. The neutral particle cross sections get the same value as the electron collision cross section, except in the case of energy resolved electron cross sections. In that case they get the maximum value of the energy resolved cross section. This holds in all cases for which no different values are listed in ATOM.

#### **START,CHIGEN**

I.

- FREQUENCY QUADRATURE POINTS FROM LINE CENTER IN DOPPLER WIDTH
	- 1. Number of frequency points per half profile
	- 2. Frequencies in units of maximum Doppler width

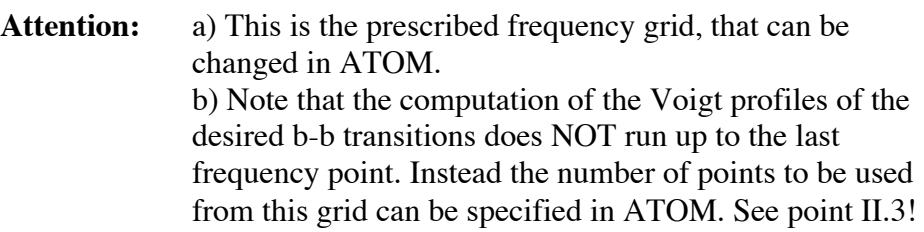

#### II. Table

- LAMBDA SPACING IN THE LINES
	- 1. Number of the transition
	- 2. Maximal width up to which the line profile was computed in units of the maximum Doppler width
	- 3. Number of the depth point at which the integral over the Voigt profile has a maximum
	- 4. The respective value
	- 5. Number of depth point at which the integral over the Voigt profile has a minimum
	- 6. The respective value
	- 7. The used frequency grid in Å

Note:

• Concerning 4. and 6.: Since the Voigt profile is

normalized, the integral over the entire profile has to be one. If the value very different from one, the number of frequency points given in ATOM has to be extended. Hence, the listed values serve control purposes.

• Concerning 7.: If the same value appears for different lines under 2., the maximum value of the frequency grid provides direct information on the actual width of the line!

# **2.3 The Program EDDFAC**

#### **EDDFAC:**

- Reading control indices IFLPT, IFLRAT, IFPRAT und IFRFLD
- Open files OPA, BOUND and RURD
- If IFRFLD=1
	- Open file RADFK
- Call INPMOD to read data file MODEL
- If  $IFLPT=1$ 
	- Standard output of heading for this computation and of the iteration counter ITER
- For all transitions
	- Computation of OUTRAT (see 2.3.3)
	- If b-b- transition
		- o Read absorption and scattering coefficients, pre-factor of Planck function and frequency of transition from file OPA
	- For all depth points
		- $\circ$  Initialize Rij and Rji (radiative rates=0)
	- For all frequency points of a transition
		- o If b-f transition
			- Read absorption and scattering coefficients, pre-factor of Planck function and frequency of transition, ratio of statistical weights, cross section and integration weight from file OPA
		- o If b-b transition
			- Read sigma and integration weight from file OPA
		- o Read BC for all angles from file BOUND (radiation field at the inner boundary)
		- o For all depth points
			- Compute total opacity
		- o Solve radiative transfer equation using Feautrier with variable Eddington factors (Auer & Mihalas 1970) (see subroutine RADI)
		- o If IFRFLD=1
			- Store radiation field JNU and Eddington factors FK in data file RADFK
			- Compute emergent flux HPLUS
			- Store Eddington factors FH0 and FH1 as well as HPLUS in data file RADFK
		- $O$  If OUTRAT=1
			- For all depth points
				- Computer radiative rates Rij and Rji
	- The line radiative rates are stored for all depth points in data file RURD
	- $-$  If IFLPT=1
		- o Standard output about line fluxes
- Close data files RURD, OPA, BOUND
- If IFRFLD=1
	- Close data file RADFK

## **INPMOD:**

**Subroutine to read data file MODEL.**

## **2.3.1 The Input Datafiles OPA, BOUND and MODEL**

The three input files OPA, BOUND and MODEL are the output files from START (see 2.2.6, 2.2.7, 2.2.8).

### **2.3.2 The Input Datafile \$IN**

\$IN is the standard input of the program EDDFAC. The program reads four control indices: IFLPT, IFLRAT, IFPRAT und IFRFLD. The indices can take either the value 0 (no action) or 1. They have the following functions:

- If IFLPT=1: generate a standard output of the computation - If IFLRAT=1: radiative rates Rij and Rji are computed again in EDDFAC - If IFPRAT=1: photoionization rates Ric and Rci are computed again in EDDFAC
- If IFRFLD=1: a file with name RADFK is generated, in which the radiation field JNU, and the Eddington factors FK are stored for all depth; also stored are FH0, FH1 and HPLUS to denote the boundary condition. All this information is stored for all frequency points of a line and foe all b-b transitions.

## **2.3.3 The Output Datafile RURD**

This output file is generated by EDDFAC and is unformatted. If OUTRAT=1 (OUTRAT = (IFLRAT.EQ.1 .AND. .NOT. PHOTO) .OR. (IFPRAT.EQ.1 .AND. PHOTO)), radiative rates Rij and Rji (in EDDFAC those are called RU  $(R \text{ up})$  and RD  $(R \text{ down})$ ) are computed and then stored in RURD (=RU+RD). If OUTRAT=0, only zeros are stored in RURD. The quantities are stored as follows:

[ ( Rij ),1...NDEPTH ; ( Rji ),1...NDEPTH ], 1...NT

where NT denotes the number of transitions.

## **2.3.4 The Output Datafile RADFK**

This file is only generated by EDDFAC if IFRFLD=1. The unformatted file is structured as follows:

{[(RAD),1...NDEPTH ; (FK),1...NDEPTH ; FH0 ; FH1 ; HPLUS ],1..NF},1..NT

Explanation:  $RAD = J$  : radiation field, mean intensity  $FK = K/J$  : Eddington factor  $FH0 = (H-I-)/J$ : for boundary condition at the first depth point  $FH1 = H/J$  : for boundary condition at the last depth point HPLUS=H+ : emergent Eddington flux

Please note the name of the file:  $RADFK = RAD + FK$  !

## **2.3.5 The Standard Output of EDDFAC**

The standard output of EDDFAC is only generated if IFLPT=1. The output looks then as follows:

- Heading as specified in ATOM
- ITERATION, followed by a number that serves as iteration counter
- For each b-b transition
	- $\circ$  -IT= ... F0= ... F1= ...

Here IT denotes the transition number, F0 the flux at the first frequency point and F1 the flux at the last frequency point of the line.

o (FLUX), 1…NF

Here FLUX denotes the ratio of the flux at a specific frequency point to the flux at the last frequency point. NF is the number of frequency points.

# **2.4 The Program GAB**

#### **GAB:**

- Reading 10 control indices IFLPT, IFFILE, IFITER, IFPLOT, IFDEPE, IFLOGB, IFRU, IFION, IFTAU, IFSB
- Call subroutine INPMOD to read file MODEL
- Cal subroutine POPS to compute new level population numbers including the line radiative rates
- $-$  If IFITER=1
- ITER=ITER+1 (iteration counter)
- Call subroutine OUTMOD to generate the output file MODEL
- If IFDEPE=1
	- Open file DEPART
	- Store number of levels, level designation, element number, departure coefficients for all depth and all levels, the parent term level number, the reference field for level numbers, the optical depth scale, the temperature stratification, the header and the iteration counter - Close data file DEPART
	-
- If  $IFLPT=0$ 
	- $-$  If IFPLOT=1
		- Standard output of iteration counter and the maximum relative change in level population numbers
- If  $IFPLOT=1$ 
	- Line printer output of the relative change in level population numbers
	- Line printer output of departures
- If IFLOGB>0
	- Standard output of  $log(n)$  and  $log(b)$  for each IFLOGBs depth point
- If IFRU>0
	- For all transitions,  $Z = 1 (Ni*RD) / (Ni*RU)$  is computed, a measure of the ratio between upwards rates and downwards rates
		- Standard output of Z for each IFRUs depth point
- If IFION>0
	- For all depth point
		- o For all level
			- Read old (LTE) rate matrix from file FIXRAT
		- o Read total level population number from FIXRAT
		- o For all levels
			- Compute upward rates RCIJ to continuum
			- Compute downward rates from continuum RCJI
		- o For all transitions
			- $\blacksquare$  If b-f transition
				- Add photoionisation rates Ric to RCIJ
				- Add recombination rate Rci ro RCJI

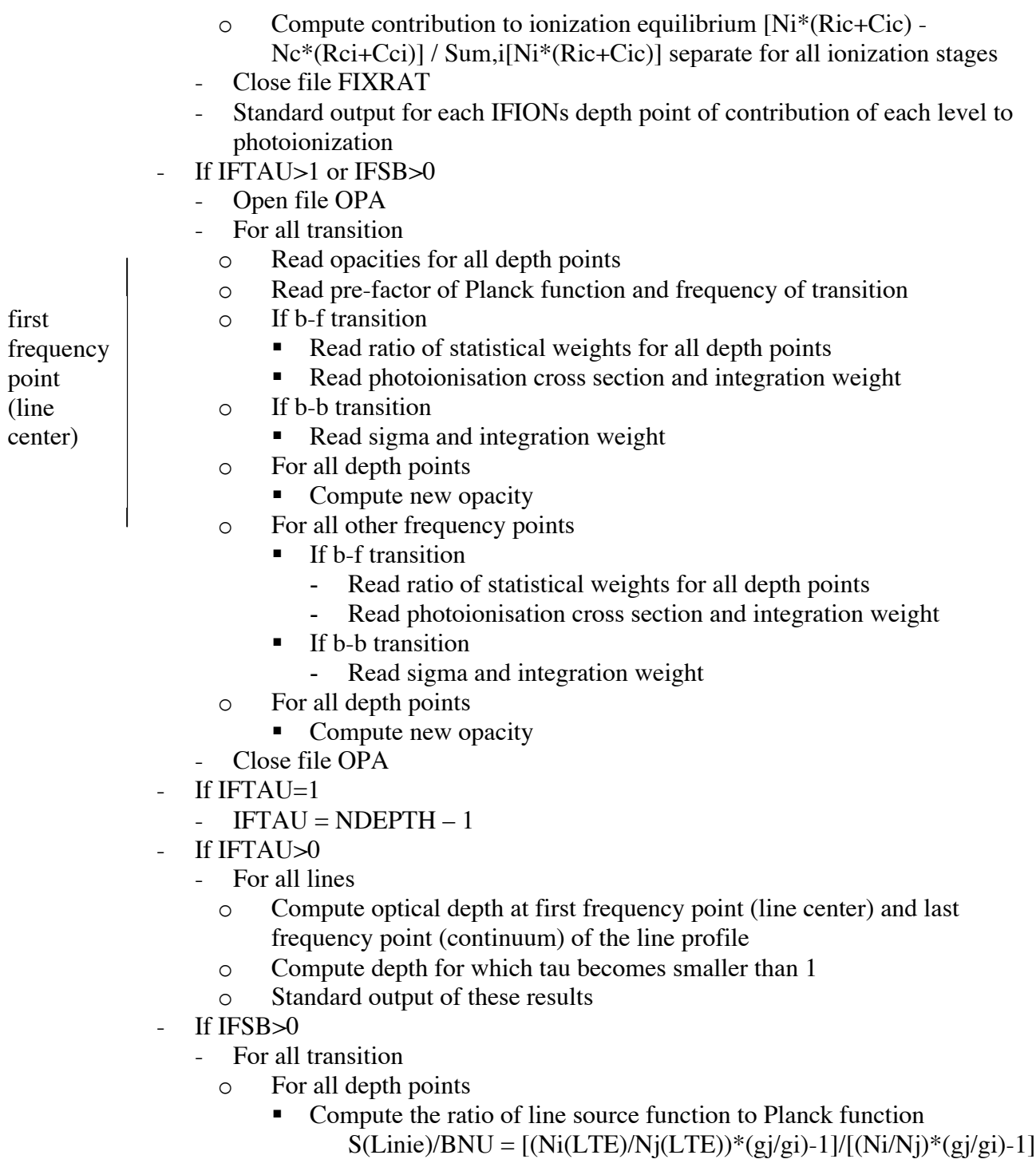

**Standard output of logarithm of this value** 

#### **POPS:**

#### **Subroutine to compute the new level population numbers.**

- $-$  If IFILE=1
	- Open file DNIDZT
		- o For all level
			- **For all transitions** 
				- Find those levels that are involved in the given b-b transitions
				- Numerize these levels
				- Store this enumeration scheme in file DNIDZT
- Open file RURD
- For all transitions
	- Read radiative rates from file DNIDZT for all depth points
- Close file RURD
- For all transitions
	- For all depth points
		- o Initialize up- and downwards rates to zero
- Open file FIXRAT
- For all depth points
	- For all levels
		- o Read matrix A with rates from FIXRAT
		- $\circ$  Read total level population density (in cm<sup>-3</sup>) of the atom
	- For all transitions
		- o The radiative rates are added to the rate matrix
	- Invert rate matrix A using subroutine MATINV
	- For all levels
		- o Compute new level population numbers from inverted rate matrix  $n = A^{-1}$  \* b
		- o Compute relative change in level population numbers  $P = n/n(old) 1$
		- o Compute maximum change in level population numbers
	- Compute level population number of continuum
	- Compute relative change in level population number of continuum
	- For all level
		- o For all transitions
			- Compute quantity DNKDZT,  $d(n)i/d(Z)t = -A(i,l)$ , where l is the lower level of the transition
			- $\blacksquare$  If i is not the continuum
				- $d(n)i/d(Z)t = d(n)i/d(Z)t + A(i,u)$ , where u is the upper level of the transition
		- o store DNKDZT for all transitions in file DNIDZT
- Note: For the levels of the individual transitions, the rates are computed leading to the levels of the other transitions!
	- $-$  if IFILE=1
- Close the file DNIDZT
- For all levels
	- The old level population numbers are read from the data file FIXRAT

#### **MATINV:**

**Subroutine to invert a matrix (max 100 X 100).**

## **2.4.1 The Input Datafiles MODEL, FIXRAT and RURD**

These files are always opened and read by the program GAB. The files FIXRAT and MODEL are output files of the program START (see 2.2.5 and 2.2.8). The file RURD is an output file of the program EDDFAC (see 2.3.3).

## **2.4.2 The Input Datafile OPA**

If the control indices from \$IN are IFTAU=1 or IFSB< $>0$ , the file OPA is opened and read. This file is an output file of the program START (see 2.2.6).

## **2.4.3 Der Input Datafile \$IN**

\$IN is here the standard input for the program GAB. It consists of 10 control indices:

IFLPT, IFFILE, IFITER, IFPLOT, IFDEPE, IFLOGB, IFRU, IFION, IFTAU, IFSB

These values have to be in the same line. Most indices can take either the value 1 (which mean something happens in the program) or 0 (nothing happens). Exceptions are the indices IFLOGB, IFRU, IFION and IFSB. The value 0 also means that nothing is happening; alternatively, these indices can take the values 1, 2, …, NDEPTH. The standard output is then restricted to depth points with the specified step width IFLOGB, IFRU, IFION and IFSB.

The control indices IFLPT and IFPLOT are closely linked:

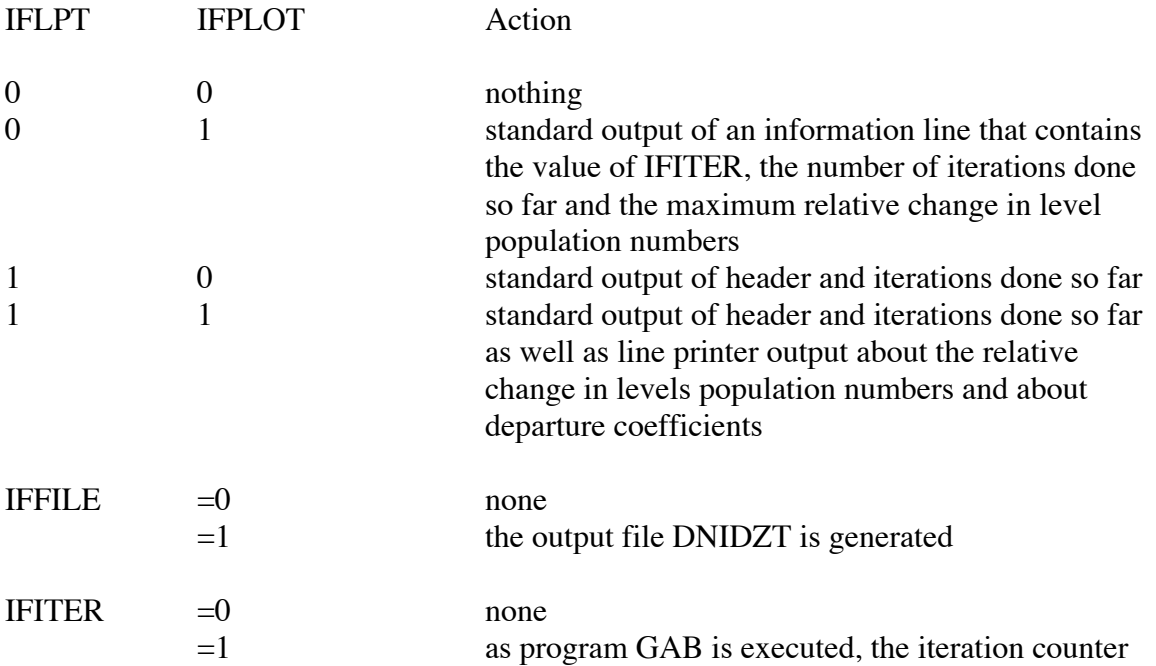

ITER is increased by one.

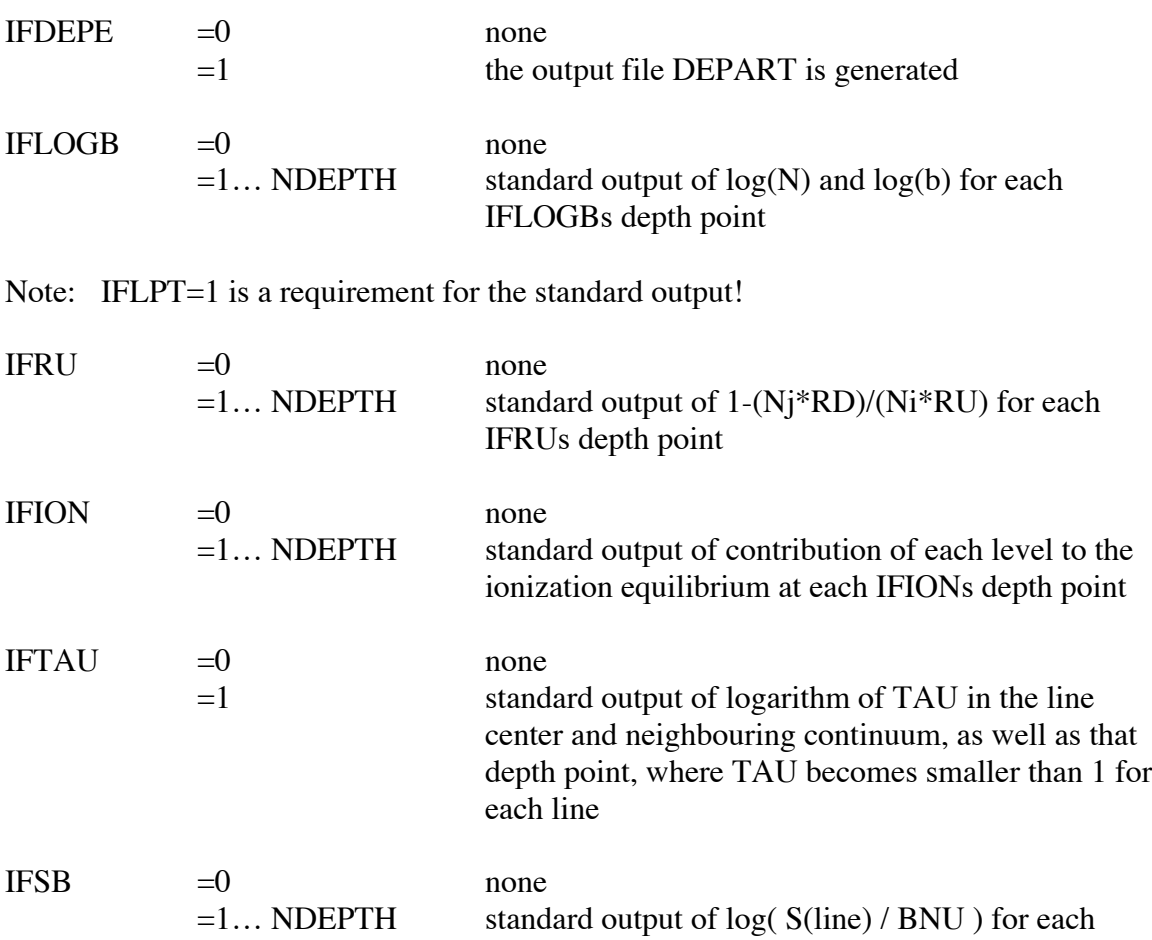

# **2.4.4 The Output Datafile DNIDZT**

If the control index IFFILE=1, the subroutine POPS generates the output file DNIDZT. The file is unformatted and the data is structured as follows:

IFSBs depth point

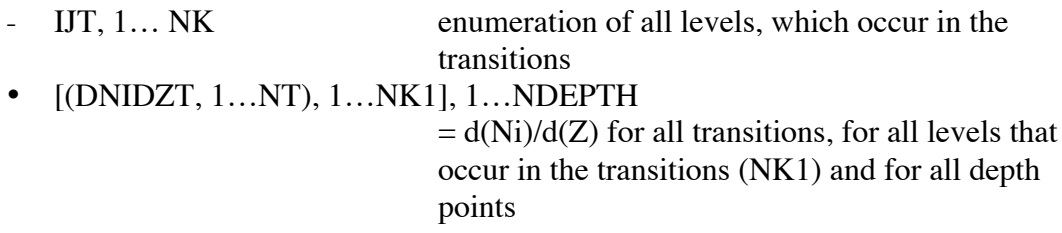

## **2.4.5 The Output Datafile DEPART**

If IFDEP=1, the file DEPART is generated in the main program GAB. It contains the departure coefficients b=N/N(LTE). The file is unformatted and structured as follows:

- 
- $-LABEL(NKP1+1)$
- (BS, 1…NKP1 ), 1…NDEPTH departure coefficients

- NKP1  $=NK+1$ , number of levels + 1 (LTE) - LABEL, 1...NKP1 level designation<br>- LABEL(NKP1+1) element number

### **2.4.6 The Output Datafile MODEL**

The output file MODEL differs from the input file MODEL only by an improved computation of the level population numbers in GAB and by a possible increase in the iteration counter ITER. The file is structured in the same way as in START (see 2.2.8).

### **2.4.7 The Standard Output of GAB**

The standard output of GAB provides information on a variety of quantities that are somehow connected to the newly computed level population numbers. The amount of information depends mainly on the control indices in the standard input \$IN. Hence the following standard output is sorted according to control indices:

- 1. IFLPT=0 and IFPLOT=1:
	- IFITER=…, ITERATION=…, MAX(DELTA N/N)=…

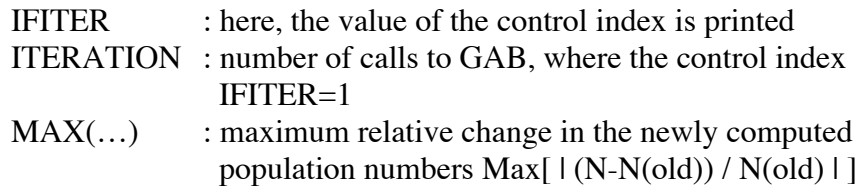

- 2. IFLPT=1:
	- Header of the computation
	- ITERATION ...

and IFPLOT $=1$ :

- PLOT OF RELATIVE CHANGE IN LEVEL POPULATION

A line printer output is generated of the following quantities for all level and all depth points:  $P[i, tau] = (N - N(old)) / N(old)$ .

Axis notation:  $10 \rightarrow 1.0$  \* scaling factor  $5 \rightarrow 0.5$  \* scaling factor

Level designation: Level(1)=0, Level(2)=1, ... 9 A B ... Z " #  $\frac{6}{3}$ % & '() \* +  $, -1$  :  $\varsigma = > ?$  @  $\lceil \frac{1}{2} \rceil$   $\sim$  0 1 2 ... 9 A B ... etc.

and IFLOGB<>0:

- ID LN( 1) LB( 1) LN( 2) LB( 2) ...

The values  $log(N)$  and  $log(N/N(LTE)) = log(b)$  are printed for all lines and for each IFLOGBs depth point.

3. IFRU<>0:

- ID NET (1) NET (2) NET (3) ...

The following quantity is printed for each line and each IFRUs depth point:

$$
Z = 1. - (Nj * RD)/(Ni * RU).
$$

This denotes the ratio between downwards to upwards radiative rates for each single transition.

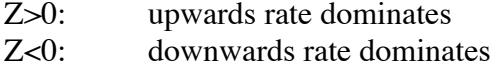

4. IFION<>0:

#### - CONTRIBUTION PJ OF LEVELS TO ION. EQUILIBRIUM

The contribution of each level to the ionization balance is computed and printed, Pj=(Nj(Rjc+Cjc)-Nc(Rcj+Ccj))/(Sum[Nj(Ric+Cic)]).

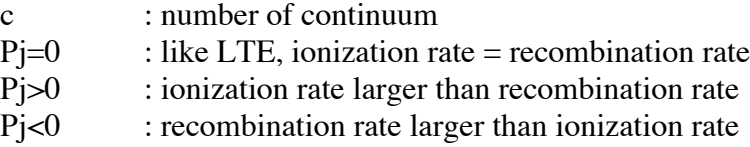

- 5. IFTAU=1:
	- ID LT0(1) LOG TC LT0(2) LOG TC ...

The logarithm of the optical depth in the line center (LT0) and in the neighbouringg continnum (LOG TC) is printed for the first and last depth point. Note: LT0=LOG T0! For each line, the depth point, where the optical depth of the line becomes smaller than 1 is printed.

- 6. IFSB $\ll 0$ :
	- ID  $L(S/B) L(S/B) ...$

The value log[  $S(\text{line})$  /  $BNU$  ] is printed for each line and each IFSBs depth point. S(line) is here the line source function that has been computed with the new level population numbers. And BNU is the Planck function (in LTE  $S(line) = BNU$ .

- 7. IFLPT=1 and IFPLOT=1:
	- PLOT OF LOG DEPARTURES ---SCALING FACTOR= 0.5---

A line printer output of the departure coefficients (log b) is generated.

Level designation: Level(1)=0, Level(2)=1...(see item 2.)

# **2.5 The Program LINEAR**

#### **LINEAR:**

- Open files OPA and RADFK
- Read control indices IIMAX, W, EPS, IFPLO from \$IN
- Call subroutine INPMOD to read file MODEL
- Call subroutine DN to read file DNIDZT
- For all transitions
	- If b-f transition
		- $\circ$  OUTPCOM = 0.0
	- If b-b transition
		- o Read opacities from file OPA for all depth points
		- o Read pre-factor for the Planck function and the frequency of the transition
	- For all depth points
		- $\circ$  OUTCOM = 0.0
	- For all frequency points in the transition
		- o Call subroutine MATGEN to compute the matrices necessary for the following equation  $F^*delta(I)m + R^*delta(In)l + S^*delta(In)u = L$
		- o Call subroutine TRIINV to invert the main matrix F
		- $\circ$  Multiply matrices R' and S' with  $F^{\wedge}$ -1 for b-b and b-f transitions respectively; the result are the matrices Rt and St, which form the equation  $delta(Z)t + Rt*Sum,t\,[d(n)]/d(Z)t*delta(Z)t] +$  $St*Sum_t`[d(n)u/d(Z)t*delta(Z)t] = Lt$
		- o Call subroutine DN with MODE=1
		- o Compute delta(Z)t matrix for all depth points (net rates)
		- o Call subroutine LUFAC and SOLVE to solve the equation for Delta(Z)t in zero-th approximation
	- Close files OPA and RADFK
	- Iteration loop (Gauss-Seidel with over-relaxation factor)
		- o For all transitions
			- Call subroutine DN with MODE=3 and SOLVE to solve the above outlined equation for Delta(Z)

 $delta(Z)i+1,t,l = 1/4$  [ delta(Z)i,t+1,l +  $delta(Z)$ i+1,t-1,l +

$$
delta(Z)i, t, l+1 +
$$

$$
delta(Z)i+1,t,l-1
$$
 ] -

$$
DELTA^{2/4*}(Rho) t.1
$$

- Introduction of the over-relaxation factor W, i.e.  $W^*$  Delta $(Z)$ i,t + (1-W)\*Delta(Z)i-1,t is used in place of Delta(Z)i,t
- Stop if number of iterations is larger than IMAX or if the relative change between the iteration steps becomes smaller than EPS
- Open file RURD
- For all transitions
	- o Read rates Rij and Tji from RURD
- Call subroutine COMP to generate the standard output
- For all transitions
	- o If b-b transition
		- $\blacksquare$  For all depth points
			- Compute new radiative rates Rij and RD using a correction to the old radiative rates  $delta(RU) = Delta(Z)t / (Ni - Nj*gi/gj)$ 
				- $RU = RU + delta(RU)$
				- $RD = RD + delta(RU) * g i / g j$
	- o If b-f transition
		- Call subroutine DN with MODE=4 to compute delta(n)i and delta(n)j
		- Solve matrix equation for  $Delta(Z)t$  $delta(Z')t = Lt - (Rt*delta(n)i + St*delta(n)j)$
		- $\blacksquare$  For all depth points
		- Compute new radiative rates RU and RD using a correction to the old radiative rates Delta(Z')t  $RU = RU + Delta(Z')t$ 
			- $RD = RD + (Ni * Delta(Z')t Delta(Z)t) / Nj$
- Store the new radiative rates for all depth points in file RURD\

- Close file RURD

## **DN:**

### **Subroutine DN has different tasks depending on the value of the control index MODE.**

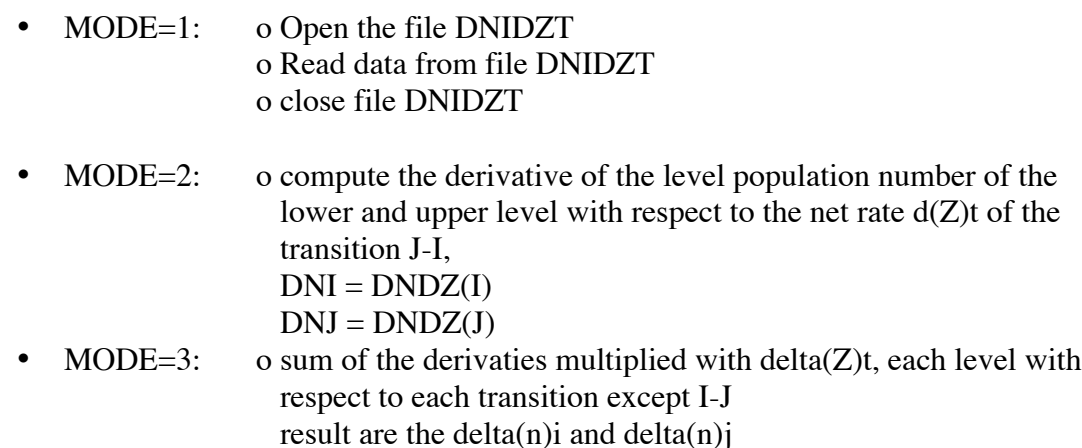

• MODE=4: o same as MODE=3, but with transition I-J

## **MATGEN:**

**This subroutine computes for a given frequency point the matrices for all depth points. The matrix equation results then in a way very similar to the Feautrier schema.**

### **TRIINV:**

**Subroutine to invert a triagonal matrix.**

### **LUFAC:**

**Subroutine for LU decomposition of a matrix (here delta(Z)t).**

#### **SOLVE:**

**Subroutine to back substitute with the columns of Lt (in place of first getting delta(Z)t^-1 and then multiplying with Lt; saves one matrix multiplication and is more exact, see Numerical Recipe in Fortran).**

## **COMP:**

**Subroutine to generate the standard output on the relative changes in line rates.**

- For all depth points
	- For all transitions
		- o Compute relative change in line rate  $delta(R)/R = Delta(Z)t / [RU * Ni]$
- If IFPLO=1
	- Line printer output on relative change in line rates
	- Standard output on number of Gauss-Seidel iterations, maximum change in line rates and the remaining arrays

## **2.5.1 The Input Datafiles OPA, RADFK, MODEL, RURD AND DNIDZT**

These input files are output files of previous programs; OPA is an output file of START (see 2.2.6), RURD and RADFK are output files of EDDFAC (see 2.3.3 and 2.3.4) and DNIDZT and MODEL are output files of GAB (see 2.4.4 and 2.4.6).

## **2.5.2 The Input Datafile \$IN**

The standard input of the program LINEAR, \$IN, is composed of four control indices, IIMAX, W, EPS, IFPLO. All four values have to be in the same line.

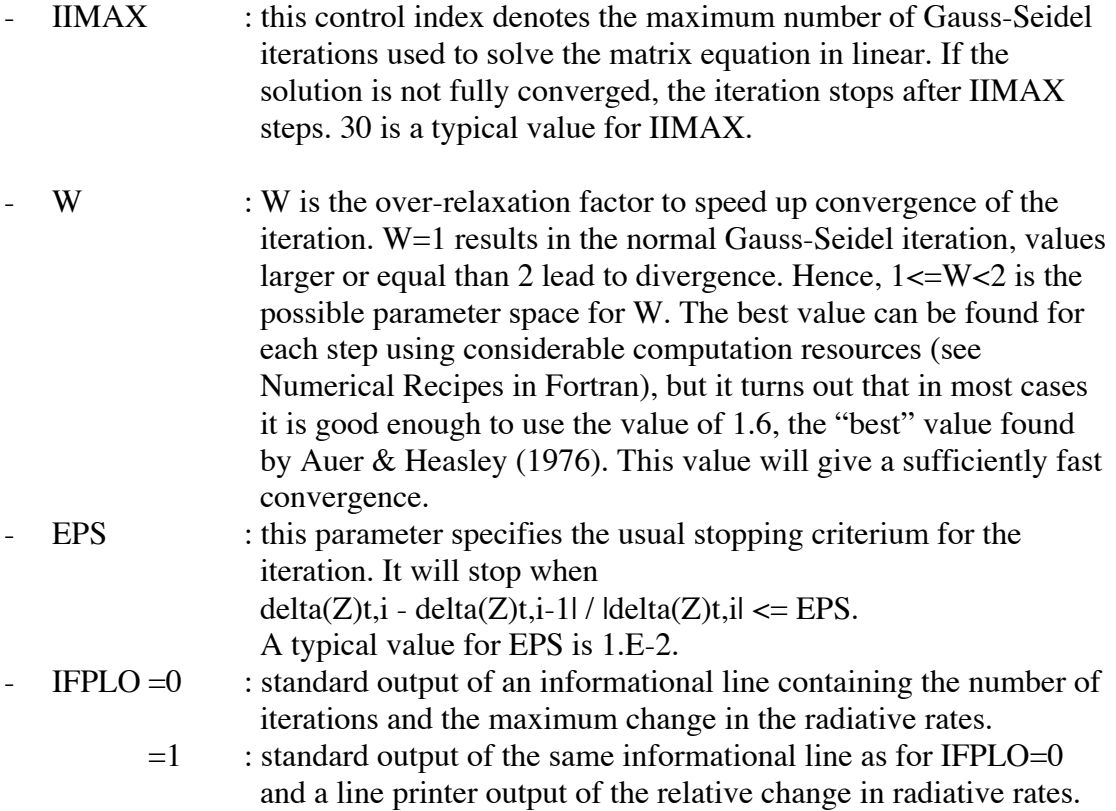

## **2.5.3 The Output Datafile RURD**

The program LINEAR corrects the old radiative rates read in from RURD and writes the newly computed values back into that file. The structure of the file remains the same (see 2.3.3).

## **2.5.4 The Standard Output of LINEAR**

The standard output of LINEAR contains the relative change in radiative rates. The extent of the output depends on the control index IFPLO from \$IN.

 $-FPLO=0$ 

LINEAR: SOR-IT=… , ITERATION=… , MAX(DELTA R/R)=…

The output contains only:

- The number of successive over-relaxation iterations (SOR), that is the number of internal iterations within LINEAR that are necessary to obtain the correction to the rates
- The number of main iterations
- The maximum relative change in level population numbers
- $-FPLO=1$

PLOT OF RELATIVE CHANGE IN EACH TRANSITION FOR ....

It follows a line printer output of the quantity delta $(R)/R$  for all transitions and all depth. Designation of transitions as follows: Line(1)=0, Line(2)=1, ..., 8 9 A B ... (see 2.4.7 point 2.).

---SCALING FACTOR= ...

Here, the maximum absolute value of  $delta(R)/R$  is printed.

# **2.6 The Program GETITER**

## **GETITER:**

- Call subroutine INPMOD to read data from file MODEL
- Standard output of iteration counter ITER

# **2.7 The Shell Script**

The shell script copies the specified input datafiles PTAU, ABUY, CROSS and ATOM into the working directory and renames them to their default names. Then the program package gets started. The program flow is described under Part I, 1.3 of this document. The standard input \$IN for all programs is specified in this shell script. The shell script can be edited for changes and it is suggested to keep a copy of the specific version of the shell script together with the results.

Example for a shell script:

```
########################################################################
# \## Start the NLTE-Program on a Linux PC ##########################################################################
#<br>#
    8 Iterations: N=8#
#
# path names and file names have to be adapted
#
#
cp ../../atmos/sun/ptauhm.dat PTAU
cp ../../atmos/sun/abusun_2001.dat ABU
cp ../../../science/atom/ci_atom.dat ATOM
cp ../../../science/atom/ci_cross.dat CROSS
ln -s ../odf/bdfP00big2 DF
#
# run ATMOS
#
../bin/ttau
../bin/atm > out
#
# compute radiation field, collision rates, photionisation rates etc.
#
echo 1 \mid.../bin/rates \gg out
../bin/start >> out
#
# pre-iteration
#
echo "0 0 1 0" | ../bin/eddfac >> out
echo "1 0 0 1 0 0 0 0 0 0" | ../bin/gab >> out
echo "0 1 1 0" | ../bin/eddfac >> out
echo "1 0 0 1 1 0 0 0 0 0" | ../bin/gab >> out
```
# # Iteration 1 # echo "0 1 1 1" | ../bin/eddfac >> out echo "0 1 0 1 0 0 0 0 0 0" | ../bin/gab >> out echo "40 1.5 1.e-2 1" | ../bin/linear >> out echo "1 0 1 1 1 0 0 0 0 0" | ../bin/gab >> out # # Iteration  $2-(N-1)$ # echo "0 1 1 1" | ../bin/eddfac >> out echo "0 1 0 1 0 0 0 0 0 0" | ../bin/gab >> out echo "40 1.5 1.e-2 0" | ../bin/linear >> out echo "0 0 1 1 1 0 0 0 0 0" | ../bin/gab >> out # echo "0 1 1 1" | ../bin/eddfac >> out echo "0 1 0 1 0 0 0 0 0 0" | ../bin/gab >> out echo "40 1.5 1.e-2 0" | ../bin/linear >> out echo "0 0 1 1 1 0 0 0 0 0" | ../bin/gab >> out # echo "0 1 1 1" | ../bin/eddfac >> out echo "0 1 0 1 0 0 0 0 0 0" | ../bin/gab >> out echo "40 1.5 1.e-2 0" | ../bin/linear >> out echo "0 0 1 1 1 0 0 0 0 0" | ../bin/gab >> out # echo "0 1 1 1"  $\vert$  ../bin/eddfac  $\gg$  out echo "0 1 0 1 0 0 0 0 0 0" | ../bin/gab >> out echo "40 1.5 1.e-2 0" | ../bin/linear >> out echo "0 0 1 1 1 0 0 0 0 0" | ../bin/gab >> out # echo "0 1 1 1" | ../bin/eddfac >> out echo "0 1 0 1 0 0 0 0 0 0" | ../bin/gab >> out echo "40 1.5 1.e-2 0" | ../bin/linear >> out echo "0 0 1 1 1 0 0 0 0 0" | ../bin/gab >> out # echo "0 1 1 1" | ../bin/eddfac >> out echo "0 1 0 1 0 0 0 0 0 0" | ../bin/gab >> out echo "40 1.5 1.e-2 0" | ../bin/linear >> out echo "0 0 1 1 1 0 0 0 0 0" | ../bin/gab >> out # # Iteration N # echo "0 1 1 1" | ../bin/eddfac >> out echo "0 1 0 1 0 0 0 0 0 0" | ../bin/gab >> out echo "40 1.5 1.e-2 1" | ../bin/linear >> out echo "1 0 1 1 1 0 0 0 0 0" | ../bin/gab >> out

# # Endausgabe # echo "1 1 1 0" | ../bin/eddfac >> out echo "1 0 0 1 1 2 2 2 2 2" | ../bin/gab >> out # # rename output files # mv DEPART depart.dat mv out nlte.lpt

## **Appendix A:**

## An overview of the programs and their subroutines

The following schema presents an overview of successive call of subroutines within each program in the NLTE program package. The name of subroutines are given in [], functions in  $\{\}$ . All programs have the extension .f. If the filename differs from that of the subroutine, the name is appended in ().

a) The Program RATES:

```
RATES---+->[IONDIS]-+--->[QATI1]
          | +--->[QATI2]
                 | +--->[DCHI]
         | +--->[QMOL]
          | +--->[DECOM2]
          | +--->{NCHARG}
          +->[INITEL]
 |
          +->[RADFLD]-+--->[OPALAM]---->[A..BF]
 | |
          | +--->[ELOPA]----->[BFE..]----->{POLAT}
 | |
         |<br>| +--->[RADI]------>[EMATINV]<br>|
 | |
          | +--->[LINOP]
 |
         +->[INTSUM]
 |
          +->{RINT}------->{EXPINT}
```
b) The Program START:

\n
$$
\text{START---+>[ATMOS]--->[INTEGR]--->[PARCOE]} \\
\n \begin{vmatrix}\n | & | & | & \text{+} \text{---}>[IONDIS]--->\n \end{vmatrix}
$$
\n

\n\n $\begin{vmatrix}\n | & | & | & \text{+} \text{---}>[COLRAT]++->[INTEGR]} \\
 | & | & | & | & \text{+} \text{---}>[CLRTMG]} \\
 | & | & | & | & \text{+} \text{---}>[CLRTMG] \\
 | & | & | & \text{+} \text{---}>[CLRTBG] \\
 | & | & | & \text{+} \text{---}>[CLRTBA] \\
 | & | & | & \text{+} \text{---}>[URBIN] \\
 | & | & | & \text{+} \text{---}>[XBACKOP]+->\\ \n | & | & | & \text{+} \text{---}>[XRBTPP]-->[XASH]} \\
 | & | & | & \text{+} \text{---}>[WRBIN] \\
 | & | & \text{+} \text{---}>[URBIN] \\
 | & | & \text{+} \text{---}>[LINDP] \\
 | & | & \text{+} \text{---}>[H]\n \end{vmatrix}$ \n

c) The Program EDDFAC:

EDDFAC--+->[INPMOD] +->[EMATINV] +->[WRBIN]

d) The Program GAB:

GAB-----+->[INPMOD] | +->[POPS]---+--->[MATINV] | | | +--->[WRBIN] | +->[OUTMOD] +->[WRBIN]

e) The Program LINEAR:

```
LINEAR--+-->[COMP]
          |-->[DN]------>[WRBIN]
          |-->[INPLIN]
          |-->[LUFAC]
          |-->[MATGEN]-->[GENER]-->[WRBIN]
          |-->[SOLVE]
          |-->[TRIINV]
          |-->[WRBIN]
```
## **Appendix B**

## **Who produced the output?**

This appendix lists in alphabetical order the first line of each standard output and which program generated it. The first mentioned program is the main program, all others are subroutines, which were called by the main program. The last item is the subroutine that actually generated the output.

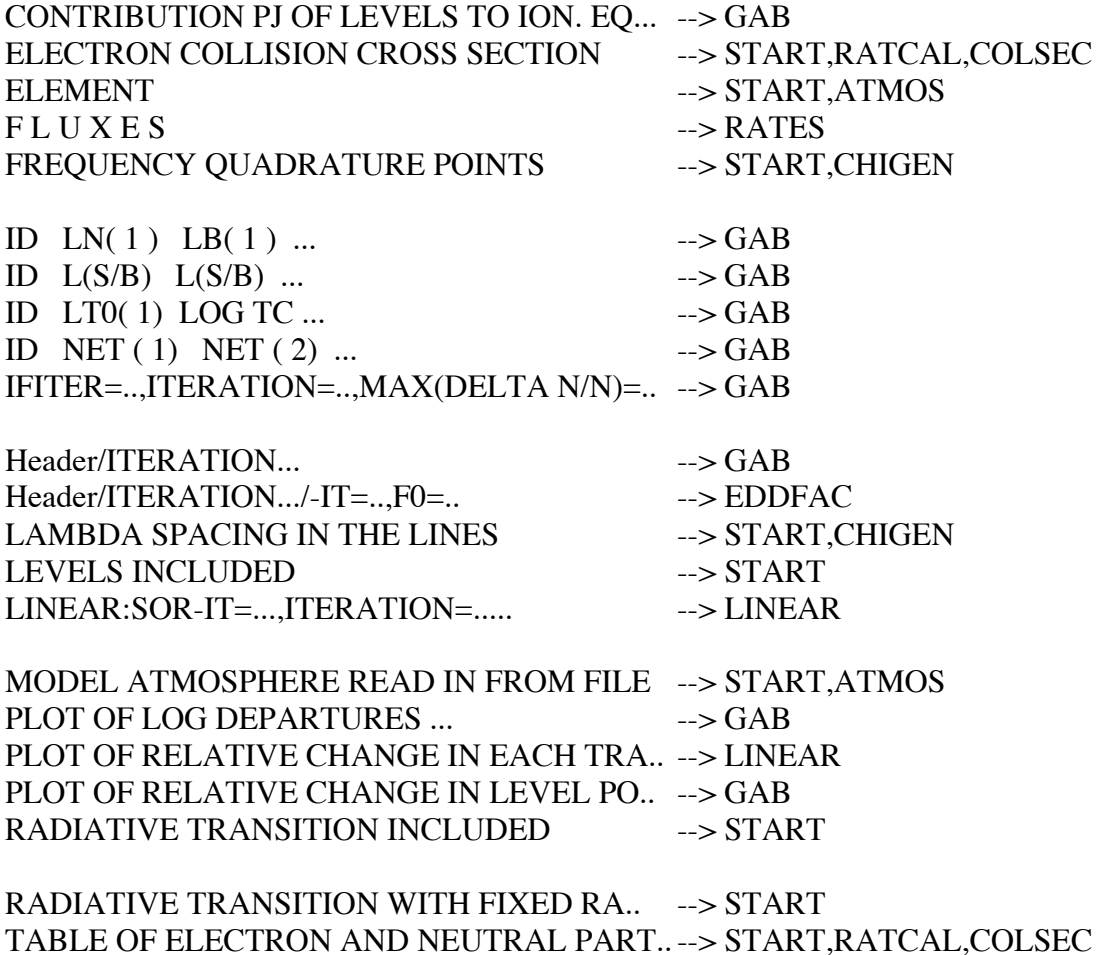

# **Appendix C**

## **Error messages**

As soon as the program stops at a particular point in the flow, an short informational line will appear specifying the abort reason.

Only in few cases of improper use (e.g. wrong order of parameters in input datafiles ATOM or CROSS) uncontrolled abort can happen. Looking at the standard output will however help in most cases to determine where the abort happened in the code.